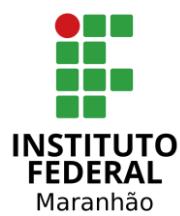

**EDITAL DE CONCURSO PÚBLICO N° 01/2023**

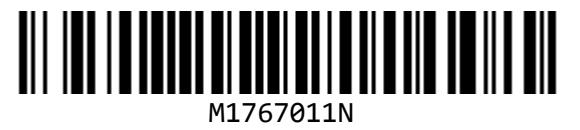

**SECRETARIA DE EDUCAÇÃO PROFISSIONAL E TECNOLÓGICA INSTITUTO FEDERAL DE EDUCAÇÃO, CIÊNCIA E TECNOLOGIA DO MARANHÃO**

# **TÉCNICO EM TECNOLOGIA DA INFORMAÇÃO**

NOME DO CANDIDATO

**INSCRICÃO** 

**Nível**

# **MÉDIO**

**Turno**

**MANHÃ**

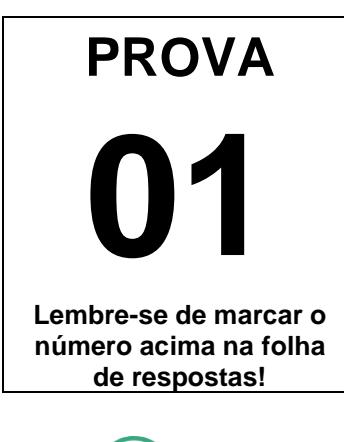

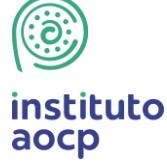

**Fraudar ou tentar fraudar Concursos Públicos é Crime! Previsto no art. 311 - A do Código Penal**

#### **Sobre o material recebido pelo candidato**

- ✓ Além deste Caderno de Questões com **cinquenta questões objetivas,**  você receberá do fiscal de sala a Folha de Respostas.
- ✓ Confira seu nome, o número do seu documento e o número de sua inscrição em todos os documentos entregues pelo fiscal. Além disso, não se esqueça de conferir seu Caderno de Questões quanto a falhas de impressão e de numeração e se o cargo corresponde àquele para o qual você se inscreveu.
- ✓ O não cumprimento a qualquer uma das determinações constantes em Edital, no presente Caderno e na Folha de Respostas incorrerá na eliminação do candidato.

#### **Sobre o material a ser devolvido pelo candidato**

- ✓ O único documento válido para avaliação é a Folha de Respostas.
- ✓ Na Folha de Respostas, preencha o campo destinado à assinatura. As respostas das questões objetivas devem ser preenchidas da seguinte maneira:  $\bullet$
- ✓ Na Folha de Respostas, só é permitido o uso de caneta esferográfica transparente de cor azul ou preta. Esse documento deve ser devolvido ao fiscal na saída, devidamente preenchido e assinado.

#### **Sobre a duração da prova e a permanência na sala**

- ✓ O prazo de realização da prova é de 4 (quatro) horas, incluindo a marcação da Folha de Respostas.
- ✓ Após 60 (sessenta) minutos do início da prova, o candidato estará liberado para utilizar o sanitário ou deixar definitivamente o local de aplicação, não podendo, no entanto, levar o Caderno de Questões e nenhum tipo de anotação de suas respostas.
- ✓ O candidato poderá levar consigo o Caderno de Questões somente se aguardar em sala até o término do prazo de realização da prova estabelecido em Edital.
- ✓ Os três últimos candidatos só poderão retirar-se da sala juntos, após assinatura do Termo de Fechamento do Envelope de Retorno.

#### Sobre a divulgação das provas e dos gabaritos

✓ As provas e os gabaritos preliminares estarão disponíveis no site do **Instituto AOCP** no endereço eletrônico **www.institutoaocp.org.br,** conforme previsto em Edital.

# **Língua Portuguesa**

#### **O QUE VIVI AO FICAR PRESO NO ELEVADOR**

Por Ton Paulo – 20 novembro 2019

As portas do elevador estacionado no térreo já se fechavam quando, numa corrida rápida, coloco o braço no rumo do sensor a tempo de fazê-las reabrirem. Entro ainda ofegante no cubículo vazio, não sem antes soltar um "que sorte!" em voz baixa.

Sou apaixonado por elevadores vazios. O intervalo do térreo até o andar escolhido é sempre o momento oportuno do dia para dar uma ajeitada no cabelo no espelho, olhar as mensagens ainda não visualizadas e respirar. Mas não hoje.

O elevador parou no meu andar, o 25º, mas as portas não se abriram. Espero, estranhando o *delay*, e nada. Alguns instantes depois, o ventilador de teto para. Era isso: eu estava preso em um elevador enguiçado.

Desato a tocar o interfone, mas, no lugar de uma voz humana, só recebo uma luzinha que pisca insistentemente. Do nada, me vem a palavra "claustrofobia" – do latim*, claustro phobos*: medo de lugares fechados. Eu não tinha aquilo, mas sentia que meus pulmões já puxavam o ar de maneira irregular.

Sento, levanto, sento novamente, dou voltas só de meias dentro do cubículo de metal. Exatos uma hora e cinquenta minutos se passam até que um funcionário abre a porta, com o elevador já no térreo e me encontra no chão abraçado às minhas pernas. Ainda um pouco trêmulo e puxando o ar com força, caminho até a recepcionista: "Onde ficam as escadas mesmo?"

Disponível em: https://www.jornalopcao.com.br/ultimas-noticias/oque-vivi-ao-ficar-preso-no-elevador-221327/. Acesso em: 20 maio 2023.

#### **1**

#### **Considerando as regras da norma-padrão, assinale a alternativa que analisa corretamente o pronome átono destacado no excerto.**

- (A) Em "As portas do elevador estacionado no térreo já se fechavam [...]", a ênclise também é permitida (fechavam-se).
- (B) Em "[...] coloco o braço no rumo do sensor a tempo de fazê-las reabrirem.", o pronome átono pode ser substituído por "elas" (fazer elas).
- (C) Em "[...] as portas não se abriram.", a ênclise também é permitida (abriram-se).
- (D) Em "Do nada, me vem a palavra 'claustrofobia' [...]", o pronome pode ser substituído por "a mim" e posposto ao verbo (vem a mim).
- (E) Em "[...] até que um funcionário [...] me encontra no chão [...]", o pronome se refere à terceira pessoa do singular (ele me encontra).

**2**

**Qual é a relação sintático-semântica estabelecida entre as orações "O que vivi ao ficar preso no elevador"?**

- (A) Adição.
- (B) Tempo.
- (C) Lugar.
- (D) Oposição.
- (E) Condição.

#### **3**

#### **A partir da leitura do texto, é correto afirmar que o autor**

- (A) não tentou pedir por socorro, visto que teve uma crise de claustrofobia.
- (B) é apaixonado por elevadores vazios porque não gosta de interagir com os vizinhos.
- (C) foi resgatado quando o elevador estava em seu andar, o 25º.
- (D) machucou o braço ao entrar no elevador.
- (E) permaneceu por quase duas horas preso no elevador.

#### **4**

#### **Considerando a regência adequada à normapadrão, assinale a alternativa que apresenta uma reescrita correta para o excerto "Onde ficam as escadas mesmo?".**

- (A) Aonde vou para encontrar as escadas mesmo?
- (B) Aonde estão as escadas mesmo?
- (C) Gostaria de chegar onde estão as escadas, por favor.
- (D) Como volto onde estão localizadas as escadas?
- (E) As escadas ficam localizadas aonde mesmo?

#### **Em relação às palavras destacadas em "Entro ainda ofegante no cubículo vazio [...]", assinale a alternativa correta.**

- (A) O vocábulo "cubículo" é formado pelo processo de derivação prefixal, com o acréscimo do prefixo "cub-" ao radical "ículo".
- (B) O sufixo "-ículo" indica o diminutivo da palavra "cubo". Assim, o vocábulo "cubículo" pode ser adequadamente substituído por "cubinho".
- (C) O sufixo "-nte", presente no adjetivo "ofegante", forma um nome de agente, neste caso, "aquele que ofega".
- (D) O vocábulo "ofegante" é formado pelo processo de composição, com o acréscimo da palavra "-nte" ao verbo "ofegar".
- (E) A palavra "ofegante" é um parônimo de "ofegoso", uma vez que elas são semelhantes, mas apresentam significados diferentes.

#### **6**

**O texto "O que vivi ao ficar preso no elevador" se organiza a partir do modo**

- (A) injuntivo.
- (B) expositivo.
- (C) descritivo.
- (D) narrativo.
- (E) argumentativo.

### **7**

**Em "[...] me encontra no chão abraçado às minhas pernas.", o item destacado NÃO pode ser substituído adequadamente por**

- $(A)$  "nas".
- (B) "pelas".
- (C) "contra as".
- (D) "com as".
- (E) "a".

#### **8**

#### **Sobre o excerto "Eu não tinha aquilo, mas sentia que meus pulmões já puxavam o ar de maneira irregular.", assinale a alternativa correta.**

- (A) O uso da vírgula é opcional.
- (B) O termo "puxavam" apresenta a mesma classificação e o mesmo sentido que em "Puxa! Fiquei triste que ele não veio".
- (C) O verbo "puxar" é um homônimo de "puchar", pois ambos apresentam a mesma pronúncia, mas significados distintos.
- (D) A expressão "de maneira irregular" poderia ser substituída por "irregularmente" sem que isso prejudicasse a sintaxe ou a semântica do excerto.
- (E) O referente do termo "aquilo" não está expresso no texto, devendo o leitor inferi-lo a partir de seus conhecimentos de mundo.

#### **9**

#### **Assinale a alternativa que analisa corretamente o excerto "Desato a tocar o interfone [...]".**

- (A) O verbo "desatar" é um verbo auxiliar que indica o início da ação de "tocar".
- (B) A locução verbal "desato a tocar" poderia ser substituída por "toco" sem que isso modificasse o sentido do excerto.
- (C) O prefixo "des-", contido em "desato", apresenta sentido de negação. Assim, no excerto, o vocábulo veicula o sentido de "não ato".
- (D) O verbo "tocar" poderia ser substituído pelo seu antônimo, "destocar", sem que isso prejudicasse a sintaxe ou a semântica do excerto.
- (E) A palavra "interfone" é formada por derivação prefixal, com o acréscimo do prefixo "in-" à palavra "terfone".

#### **10**

**Qual é a relação sintático-semântica estabelecida entre as orações "Sento, levanto, sento novamente, dou voltas só de meias dentro do cubículo de metal."?**

- (A) Concessão.
- (B) Lugar.
- (C) Causa.
- (D) Oposição.
- (E) Adição.

# **Raciocínio Lógico**

#### **11**

**Considere as proposições compostas a seguir:**

- **P: "Maciel passou no concurso e Maciel usa bigode";**
- **Q: "Maciel passou no concurso ou Maciel usa bigode";**
- **R: "Se Maciel passou no concurso então Maciel usa bigode".**

#### **Se a proposição P é falsa enquanto Q e R são verdadeiras, certamente, pode-se afirmar que**

- (A) Maciel passou no concurso.
- (B) Maciel não usa bigode.
- (C) se Maciel passou no concurso, então Maciel não usa bigode.
- (D) Maciel passou no concurso se, e somente se, Maciel usa bigode.
- (E) Maciel passou no concurso e Maciel não usa bigode.

### **12**

**Considere os conjuntos , , e , de tal maneira que o conjunto seja composto pelas letras das palavras SEGUNDA, SEXTA e SABADO, o conjunto seja composto pelas letras da palavra TERCA, o conjunto pelas letras das palavras QUARTA e QUINTA, e o conjunto seja composto pelas letras da palavra DOMINGO. Sobre tais conjuntos, é correto afirmar que**

- (A) a união de S com T resulta no próprio S.
- (B) os conjuntos T e Q têm exatamente três elementos em comum.
- (C) um elemento aparece simultaneamente nos quatro conjuntos citados.
- (D) a união dos conjuntos citados conta com todas as letras do alfabeto, exceto K, Y, W e Z.
- (E) a intersecção entre T e D é o conjunto unitário.

### **13**

**Não é raro que surjam memes na internet em que problemas aritméticos teriam respostas diferentes, dependendo da ordem em que as operações fossem realizadas. Entretanto deve-se observar que as operações matemáticas obedecem a uma ordem específica. Nesse contexto, ao resolver a expressão:**

$$
\frac{1}{2} + \frac{1}{2} \times \frac{1}{2}
$$

**Será encontrado**

(A) 1  $\frac{1}{2}$ .

- (B) 1.
- (C) 2  $\frac{2}{6}$ .
- (D) 2  $rac{2}{8}$ .
- (E) 3  $\frac{5}{4}$ .

#### **14**

**Usando um pedaço de barbante inextensível de 16 centímetros, é possível limitar uma região em forma de quadrado (ajustando-a convenientemente para que tenha maior área) cujos lados medem 4 centímetros. Usando o mesmo barbante, também seria possível limitar uma circunferência de maior área possível, com raio medindo centímetros. Assinale a alternativa em que figure o valor, em centímetros, mais próximo de .**

**(Caso necessário, use**  $\pi = 3, 14$ **)** 

- (A) 5,11
- (B) 4,17
- (C) 3,14
- (D) 2,55
- (E) 0,14

#### **A respeito dos conceitos associados à probabilidade, é correto afirmar que**

- (A) a probabilidade de se obter "cara" no lançamento de uma moeda não viciada é igual à probabilidade de se obter um número "par" no lançamento de um dado comum, não viciado.
- (B) quando há a certeza da ocorrência de certo evento, pode-se dizer que a probabilidade de tal ocorrência é 200%.
- (C) se lançarmos dois dados comuns, não viciados, há maior probabilidade de a soma dos pontos voltados para cima ser 11 do que 7.
- (D) se lançarmos uma moeda não viciada duas<br>vezes e obtivermos "cara" no primeiro vezes e obtivermos lançamento, a probabilidade de o segundo lançamento resultar "coroa" é maior que 50%.
- (E) se lançarmos duas moedas comuns, ambas não viciadas e indistinguíveis, a probabilidade de obtermos faces iguais é maior que a probabilidade de obtermos faces diferentes.

### **Informática**

#### **16**

**Considerando as grandezas computacionais baseadas no sistema binário, assinale a alternativa que apresenta o valor em kilobytes equivalente a 11 megabytes.**

- (A) 183686
- (B) 11264
- (C) 1010000
- (D) 1128
- (E) 115200

#### **17**

**Durante a edição de um documento, o recurso "Substituir" do Microsoft Word 2013, instalação padrão em português do Brasil, permite que o usuário pesquise um texto que deseja mudar e substitua por outro. Qual combinação de teclas pode ser utilizada para acessar esse recurso? Obs: O caractere + foi utilizado apenas para interpretação.**

- (A) Shift+Del
- (B) Ctrl+D
- (C) Shift+L
- (D) Ctrl+U
- (E) Alt+Shift+F

#### **18**

**O navegador Google Chrome, versão 112 em português do Brasil para Windows 10, oferece um recurso de acessibilidade por meio da extensão "Caret Browsing". Assinale a alternativa que descreve a função desse recurso.**

- (A) Ajusta a cor em páginas da Web, removendo cores específicas que o usuário eventualmente tenha dificuldades de enxergar.
- (B) Permite percorrer uma página Web usando o teclado em vez de um touchpad ou mouse.
- (C) Oferece filtros para ajustar o contraste da cor, inverter preto e branco ou remover cores.
- (D) Permite visualizar a descrição longa de um item de uma página.
- (E) Cria legendas automaticamente para áudios e vídeos em inglês.

**Considerando as teclas e combinações de teclas de atalho para utilizar recursos de edição no LibreOffice Calc 6.4.7.2, instalação típica em português do Brasil, relacione as colunas e assinale a alternativa com a sequência correta.**

- **1. Cortar.**
- **2. Localizar e substituir.**
- **3. Colar.**
- **4. Modo de edição de célula.**
- **( ) F2**
- **( ) Ctrl+V**
- **( ) Ctrl+X**
- **( ) Ctrl+H**

**Obs: O caractere + foi utilizado apenas para interpretação.**

- $(A)$  4 1 3 2.
- (B)  $2 1 4 3$ .
- (C) 4 3 1 2.
- (D)  $2 4 1 3$ .
- (E) 3 4 1 2.

### **20**

**Em relação aos softwares maliciosos, assinale a alternativa que apresenta uma característica de um malware classificado como WORM.**

- (A) Configura-se em uma rede composta por inúmeros equipamentos zumbis utilizados para potencializar as ações danosas provenientes de um ataque.
- (B) Permite que um invasor retorne ao equipamento comprometido, por meio da criação ou modificação de serviços no sistema.
- (C) Monitora a operação de um computador, coleta e envia as informações coletadas ao invasor.
- (D) Armazena teclas digitadas por um ou mais usuários no teclado físico de um computador.
- (E) Propaga-se de forma automatizada pelas redes ao explorar vulnerabilidades nos aplicativos instalados nos computadores, enviando cópias de si mesmo de computador para computador.

# **Legislação**

#### **21**

**De acordo com a Constituição da República Federativa do Brasil de 1988, assinale a alternativa correta.**

- (A) Enquanto o Estado deve garantir educação básica obrigatória e gratuita dos 4 (quatro) aos 17 (dezessete) anos de idade, compete, com exclusividade à iniciativa privada, promover educação infantil às crianças até 4 (quatro) anos de idade.
- (B) Constituem patrimônio cultural brasileiro os bens, excluídos os de natureza imaterial, tomados individualmente ou em conjunto, portadores de referência à identidade, à ação e à memória dos diferentes grupos formadores da sociedade brasileira.
- (C) É dever do Estado fomentar práticas desportivas formais e não-formais, destinando recursos públicos para a promoção prioritária do desporto de alto rendimento.
- (D) A pesquisa científica básica e tecnológica deve receber tratamento sem prioridade do Estado, tendo em vista o bem público e o progresso da ciência, tecnologia e inovação.
- (E) O Estado deve promover e incentivar o desenvolvimento científico, a pesquisa, a capacitação científica e tecnológica e a inovação, sendo que a pesquisa tecnológica deve ser voltada preponderantemente para a solução dos problemas brasileiros e para o desenvolvimento do sistema produtivo nacional e regional.

**Em relação às formas de provimento de cargo público no regime jurídico dos servidores públicos civis da União, das autarquias e das fundações públicas federais, assinale a alternativa correta de acordo com a Lei Federal nº 8.112/1990.**

- (A) Remoção é o deslocamento do servidor, a pedido ou de ofício, no âmbito do mesmo quadro, com ou sem mudança de sede.
- (B) A nomeação para cargo de carreira ou cargo isolado de provimento efetivo dispensa prévia habilitação em concurso público de provas ou de provas e títulos.
- (C) Recondução é a investidura do servidor em cargo de atribuições e responsabilidades compatíveis com a limitação que tenha sofrido em sua capacidade física ou mental verificada em inspeção médica.
- (D) A reintegração é a reinvestidura do servidor estável no cargo anteriormente ocupado, ou no cargo resultante de sua transformação, quando invalidada a sua demissão por decisão administrativa ou judicial.
- (E) Redistribuição é o retorno à atividade de servidor aposentado.

### **23**

**De acordo com as regras deontológicas previstas no Código de Ética Profissional do Servidor Público Civil do Poder Executivo Federal (Decreto nº 1.171/1994), assinale a alternativa INCORRETA.**

- (A) A dignidade, o decoro, o zelo, a eficácia e a consciência dos princípios morais são primados maiores que devem nortear o servidor público, seja no exercício do cargo ou função, ou fora dele.
- (B) O trabalho desenvolvido pelo servidor público perante a comunidade deve ser entendido como acréscimo ao seu próprio bem-estar.
- (C) A moralidade da Administração Pública está limitada à distinção entre o bem e o mal, sendo indiferente a ideia de que o fim é sempre o bem comum.
- (D) O servidor não pode omitir ou falsear a verdade, ainda que contrária aos interesses da própria pessoa interessada ou da Administração Pública.
- (E) Em razão de a função pública ser tida como exercício profissional e integrar a vida particular, os fatos e atos verificados na conduta do dia a dia na vida privada de cada servidor público podem acrescer ou diminuir o seu bom conceito na vida funcional.

### **24**

**Sobre os deveres e as vedações ao servidor público, assinale a alternativa correta em conformidade com o Código de Ética Profissional do Servidor Público Civil do Poder Executivo Federal (Decreto nº 1.171/1994).**

- (A) É dever fundamental do servidor público exercer suas atribuições com rapidez, perfeição e rendimento.
- (B) O servidor público pode usar do cargo ou função, facilidades, amizades, tempo, posição e influências para obter favorecimento para si ou para outrem.
- (C) É permitido ao servidor público retirar da repartição pública documento, livro ou bem pertencente ao patrimônio público, ainda que sem autorização legal.
- (D) É dever fundamental do servidor público respeitar a hierarquia, inclusive tendo temor de representar contra qualquer comprometimento indevido da estrutura em que se funda o Poder Estatal.
- (E) É permitido ao servidor público deixar de utilizar os avanços técnicos e científicos ao seu alcance ou do seu conhecimento para atendimento do seu mister.

#### **25**

#### **Em relação aos Institutos Federais de Educação, Ciência e Tecnologia, assinale a alternativa correta segundo a Lei Federal nº 11.892/2008.**

- (A) Possuem natureza jurídica de empresa pública.
- (B) São instituições de educação superior, básica e profissional, pluricurriculares e multicampi, especializados na oferta de educação profissional e tecnológica nas diferentes modalidades de ensino, com base na conjugação de conhecimentos técnicos e tecnológicos com as suas práticas pedagógicas.
- (C) Têm como órgão executivo o Conselho Superior.
- (D) São equiparados às universidades estaduais para efeito da incidência das disposições que regem a regulação, avaliação e supervisão das instituições e dos cursos de educação superior.
- (E) Possuem natureza jurídica de fundação.

#### **De acordo com a Lei Federal nº 11.091/2005, plano de carreira é**

- (A) o conjunto de atribuições e responsabilidades previstas na estrutura organizacional que são cometidas a um servidor.
- (B) a área específica de atuação do servidor.
- (C) a posição do servidor na escala de vencimento da carreira.
- (D) o conjunto de princípios, diretrizes e normas que regulam o desenvolvimento profissional dos servidores titulares de cargos que integram determinada carreira, constituindo-se em instrumento de gestão do órgão ou entidade.
- (E) o conjunto de cargos de mesma hierarquia.

#### **27**

#### **A Lei Federal nº 12.527/2011, que regula o direito de acesso à informação, define informação como**

- (A) dados, processados ou não, que podem ser utilizados para produção e transmissão de conhecimento, contidos em qualquer meio, suporte ou formato.
- (B) unidade de registro de dados.
- (C) dados submetidos temporariamente à restrição de acesso público.
- (D) dados relacionados à pessoa natural ou à pessoa jurídica identificada ou identificável.
- (E) conjunto de ações referentes à produção, recepção, classificação, utilização, acesso, reprodução, transporte, transmissão, distribuição, arquivamento, armazenamento, eliminação, avaliação, destinação ou controle de dados.

#### **28**

#### **Sobre a Lei Federal nº 13.709/2018, alterada pela Lei Federal nº 13.853/2019 (Lei Geral de Proteção de Dados Pessoais), assinale a alternativa correta.**

- (A) Dispõe sobre o tratamento de dados pessoais, excluídas as operações de tratamento em meios digitais.
- (B) Tem por objetivo proteger a livre iniciativa.
- (C) Dispõe sobre o tratamento de dados pessoais, inclusive nos meios digitais, ressalvadas as operações de tratamento realizadas por pessoa jurídica de direito público.
- (D) Dispõe sobre o tratamento de dados públicos.
- (E) Dispõe sobre o tratamento de dados pessoais, inclusive nos meios digitais, por pessoa natural ou por pessoa jurídica de direito público ou privado.

### **29**

**De acordo com a Lei Federal nº 14.133/2021 (Lei de Licitações e Contratos Administrativos), a pessoa física ou jurídica, ou consórcio de pessoas jurídicas, que participa ou manifesta a intenção de participar de processo licitatório, sendo-lhe equiparável, para os fins da Lei de Licitações e Contratos Administrativos, o fornecedor ou o prestador de serviço que, em atendimento à solicitação da Administração, oferece proposta, é denominada**

- (A) contratado.
- (B) licitante.
- (C) autoridade.
- (D) contratante.
- (E) administração pública.

#### **30**

**A Lei Federal nº 8.429/1992, alterada pela Lei Federal nº 14.230/2021, prevê, como uma das sanções aplicáveis àquele que pratica ato de improbidade administrativa que importa em enriquecimento ilícito,**

- (A) a prisão simples.
- (B) a reclusão.
- (C) a detenção.
- (D) a prestação de serviços à comunidade.
- (E) a perda da função pública.

# **Conhecimento Específico**

#### **31**

**Tide é Técnica em Tecnologia da Informação em uma empresa e, pesquisando sobre métodos ágeis, pretende aplicar um que se utiliza de um sistema visual e evolutivo de gestão de trabalho, buscando sequenciar e evoluir cada tarefa por um fluxo predefinido de trabalho. Qual é o nome desse método?**

- (A) Kanban.
- (B) Lean.
- (C) Office.
- (D) NoReplay.
- (E) Espiral.

#### **32**

**Qual é o nome da técnica que consiste na aplicação sobre um sistema operacional convidado e suas aplicações para uma plataforma de hardware X, sendo executadas sobre uma plataforma de hardware distinta Y?**

- (A) Switching.
- (B) Spoofing.
- (C) Virtualização.
- (D) DNS.
- (E) Active Directory.

#### **33**

**Dentro da Organização dos Computadores, qual é o tipo da interrupção que é gerada pelo próprio processador e permite que o Sistema Operacional execute certas funções a intervalos regulares de tempo?** 

- (A) Software.
- (B) Relógio.
- (C) E/S.
- (D) Falha de Hardware.
- (E) Cronômetro.

### **34**

**Osnei é Técnico em Tecnologia da Informação e está trabalhando em um sistema para a instituição em que atua. Ele está utilizando a aplicação de Docker para seu desenvolvimento. Qual comando pode ser utilizado para exibir as versões de API,**  *Client* **e** *Server* **do hots?**

- (A) Docker version.
- (B) Docker run.
- (C) Docker api.
- (D) Docker cliente.
- (E) Docker server.

#### **35**

**A respeito de suporte ao cliente utilizando módulos de controle remoto, analise as assertivas e assinale a alternativa que aponta as corretas.**

- **I. Uma central de serviços deve possuir um único ponto de contato.**
- **II. A definição dos acordos de níveis de serviço deve ser feita entre a área de atendimento e seus clientes.**
- **III. A melhoria contínua é importante para a atualização dos processos da área de suporte.**
- **IV. Quanto melhor for a base de conhecimento para a consulta, mais reduzido o tempo de atendimento.**
- (A) Apenas I, II e III.
- (B) Apenas I, II e IV.
- (C) Apenas II e III.
- (D) Apenas I e IV.
- (E) I, II, III e IV.

#### **36**

**Um repetidor é um dispositivo, em redes de computadores, que pode ser utilizado para estender o alcance de uma rede LAN. Em qual camada do Modelo OSI o repetidor atua?**

- (A) Aplicação.
- (B) Transporte.
- (C) Física.
- (D) Sessão.
- (E) Apresentação.

**Carlos é Técnico de Sistemas em uma Instituição de Ensino e, utilizando-se do Microsoft Excel 2016, versão em português, precisa utilizar uma função que retorne a mediana de um conjunto de dados para utilizar no cálculo das notas dos alunos. Qual função ele pode utilizar para obter a mediana de um conjunto de dados?**

- (A) MAP
- (B) MÉDIA
- (C) MEDIANA
- (D) MDC
- (E) MED

#### **38**

**Qual é o nome do componente da estrutura lógica do Active Directory que é definido por um grupo de atributos que estabelece os valores que podem ser associados a um objeto?**

- (A) Domínios.
- (B) Layers.
- (C) Players.
- (D) Classes de Objeto.
- (E) Controladores.

#### **39**

**Considerando o Sistema Operacional Windows 10, versão em português com configuração padrão, assinale a alternativa que apresenta o atalho para minimizar de uma vez todas as janelas abertas.**

**Obs.: o caractere "+" foi utilizado apenas para interpretação da questão.**

- (A) "Logotipo Windows" + E
- (B) "Logotipo Windows" + M
- (C) "Logotipo Windows" + S
- (D) "Logotipo Windows" + L
- (E) "Logotipo Windows" + A

### **40**

#### **Considerando a teoria e os conceitos da Computação em Nuvem, assinale a INCORRETA.**

- (A) No modelo SaaS, as aplicações podem ser acessadas pelos usuários através da internet, fornecendo o software como serviço.
- (B) Dentro de uma infraestrutura de rede virtual, o *hypervisor* possui recursos que têm o papel de fazer a comunicação entre a máquina virtual e a máquina real.
- (C) No modelo PaaS, o usuário controla e administra a infraestrutura disponibilizada, controlando as aplicações que são implantadas.
- (D) Um *Cluster* virtual pode ser construído a partir de uma máquina virtual instanciada em um computador.
- (E) O IaaS é responsável por fornecer toda a infraestrutura para executar uma aplicação como servico.

#### **41**

**Adriana é Técnica em Tecnologia da Informação em uma instituição e, utilizando-se do Windows Server 2019, pretende utilizar um aplicativo baseado em navegador e implantado localmente destinado a gerenciar servidores, clusters e infraestrutura hiperconvergente. Qual aplicativo Adriana pretende usar?**

- (A) Windows Admin Center.
- (B) Windows Profile.
- (C) Windows Config.
- (D) Admin CMD.
- (E) Admin Hyper.

#### **42**

**Marcia é a Técnica em Tecnologia da Informação do Instituto de Pesquisa da sua cidade e pretende utilizar a técnica de processamento de dados na qual os dados coletados devem ser enviados diretamente ao servidor central, sendo agrupados e armazenados para que o seu processamento ocorra em um horário previamente definido. Qual é o nome dessa técnica de processamento de dados?**

- (A) Streaming.
- (B) Bit a Bit.
- (C) OnTime.
- (D) Batch.
- (E) Offline.

**Qual é o nome da rede sem fio em que não é necessário um** *Acess Point***, em que todos os dispositivos devem utilizar apenas placas de redes wireless e cada dispositivo é capaz de transmitir e receber informações para todos os demais dispositivos?**

- (A) Rede TCP.
- (B) Rede PCI.
- (C) Rede DSL CABLE.
- (D) Rede SERVER.
- (E) Rede AD-HOC.

#### **44**

**Mauro é Técnico em Tecnologia da Informação e está desenvolvendo um programa de controle de estoque utilizando-se da linguagem de programação python. Dentro desse sistema, ele precisa receber um número ou uma string (desde que contenha um inteiro) e retornar um inteiro em tela. Qual função ele pode usar?**

- $(A)$  int $(x)$
- (B) len(x)
- $(C)$  list $(x)$
- (D) type(x)
- (E) complex(x)

### **45**

**Qual comando pode ser utilizado dentro do GIT para listar o histórico de versões para um arquivo, incluindo mudanças de nome?**

- (A) \$ git show [arquivo]
- (B) \$ git log
- (C) \$ git log --follow [arquivo]
- (D) \$ git rm [arquivo]
- (E) \$ git stash drop

### **46**

**Utilizando-se dos conceitos de** *malwares,* **qual é o nome do programa malicioso capaz de se propagar automaticamente e explorar vulnerabilidades existentes ou falhas em softwares, dispondo de um mecanismo de comunicação com o invasor, permitindo que seu controle seja realizado remotamente?**

- (A) Worm
- (B) Storm
- (C) Firewall
- (D) Proxy
- (E) Bot

#### **47**

**Com a utilização dos serviços de terminal do Linux, qual comando pode ser utilizado para contar linhas, palavras ou bytes de um arquivo específico ou do que for escrito no terminal?**

- (A) sudo
- (B) wc
- (C) chmod
- (D) clear
- (E) echo

#### **48**

#### **De acordo com a LGPD, o tratamento de dados pessoais somente poderá ser realizado nas seguintes hipóteses, EXCETO**

- (A) mediante o fornecimento de consentimento pelo titular.
- (B) para o cumprimento de obrigação legal ou regulatória pelo controlador.
- (C) para a proteção da vida ou da incolumidade física do titular ou de terceiro.
- (D) quando necessário para atender aos interesses legítimos do controlador ou de terceiro, independentemente dos direitos e liberdades fundamentais do titular que exigem a proteção dos dados pessoais.
- (E) para a proteção do crédito, inclusive quanto ao disposto na legislação pertinente.

**Dentro do DHCP, existem algumas formas de realizar alocações de endereços de IP, sendo elas:**

- (A) Atribuição Direta, Atribuição Paralela e Atribuição Multi.
- (B) Forma Normal, Forma Automática e Forma Completa.
- (C) Atribuição Clara, Atribuição Manual e Atribuição Curta.
- (D) Atribuição Manual, Atribuição Automática e Atribuição Dinâmica.
- (E) Forma Direta, Forma Inversa e Forma Automática.

#### **50**

**Miria é Técnica em Tecnologia da Informação da sua empresa e está realizando a manutenção no banco de dados do sistema de gestão de pessoas. Ela verificou que precisará mudar um atributo de valor único para um que possa ter um conjunto de valores para uma mesma entidade. Como é denominado este último tipo de atributo?**

- (A) Duplicado.
- (B) Multivalorado.
- (C) Multivariado.
- (D) Variado.
- (E) Multiextensionado.

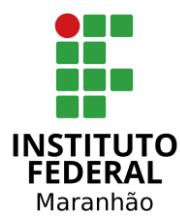

**EDITAL DE CONCURSO PÚBLICO N° 01/2023**

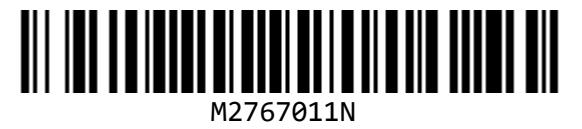

**SECRETARIA DE EDUCAÇÃO PROFISSIONAL E TECNOLÓGICA INSTITUTO FEDERAL DE EDUCAÇÃO, CIÊNCIA E TECNOLOGIA DO MARANHÃO**

# **TÉCNICO EM TECNOLOGIA DA INFORMAÇÃO**

NOME DO CANDIDATO

**INSCRICÃO** 

**Nível**

# **MÉDIO**

**Turno**

**MANHÃ**

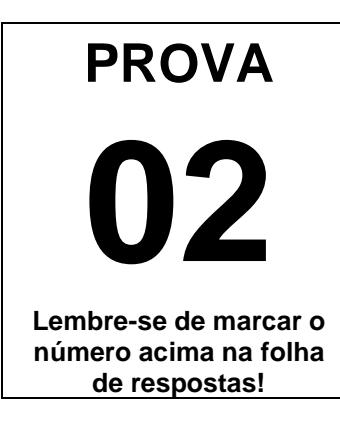

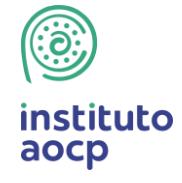

**Fraudar ou tentar fraudar Concursos Públicos é Crime! Previsto no art. 311 - A do Código Penal**

#### **Sobre o material recebido pelo candidato**

- ✓ Além deste Caderno de Questões com **cinquenta questões objetivas,**  você receberá do fiscal de sala a Folha de Respostas.
- ✓ Confira seu nome, o número do seu documento e o número de sua inscrição em todos os documentos entregues pelo fiscal. Além disso, não se esqueça de conferir seu Caderno de Questões quanto a falhas de impressão e de numeração e se o cargo corresponde àquele para o qual você se inscreveu.
- ✓ O não cumprimento a qualquer uma das determinações constantes em Edital, no presente Caderno e na Folha de Respostas incorrerá na eliminação do candidato.

#### **Sobre o material a ser devolvido pelo candidato**

- ✓ O único documento válido para avaliação é a Folha de Respostas.
- ✓ Na Folha de Respostas, preencha o campo destinado à assinatura. As respostas das questões objetivas devem ser preenchidas da seguinte maneira:  $\bullet$
- ✓ Na Folha de Respostas, só é permitido o uso de caneta esferográfica transparente de cor azul ou preta. Esse documento deve ser devolvido ao fiscal na saída, devidamente preenchido e assinado.

#### **Sobre a duração da prova e a permanência na sala**

- ✓ O prazo de realização da prova é de 4 (quatro) horas, incluindo a marcação da Folha de Respostas.
- ✓ Após 60 (sessenta) minutos do início da prova, o candidato estará liberado para utilizar o sanitário ou deixar definitivamente o local de aplicação, não podendo, no entanto, levar o Caderno de Questões e nenhum tipo de anotação de suas respostas.
- ✓ O candidato poderá levar consigo o Caderno de Questões somente se aguardar em sala até o término do prazo de realização da prova estabelecido em Edital.
- ✓ Os três últimos candidatos só poderão retirar-se da sala juntos, após assinatura do Termo de Fechamento do Envelope de Retorno.

#### Sobre a divulgação das provas e dos gabaritos

✓ As provas e os gabaritos preliminares estarão disponíveis no site do **Instituto AOCP** no endereço eletrônico **www.institutoaocp.org.br,** conforme previsto em Edital.

# **Língua Portuguesa**

#### **O QUE VIVI AO FICAR PRESO NO ELEVADOR**

Por Ton Paulo – 20 novembro 2019

As portas do elevador estacionado no térreo já se fechavam quando, numa corrida rápida, coloco o braço no rumo do sensor a tempo de fazê-las reabrirem. Entro ainda ofegante no cubículo vazio, não sem antes soltar um "que sorte!" em voz baixa.

Sou apaixonado por elevadores vazios. O intervalo do térreo até o andar escolhido é sempre o momento oportuno do dia para dar uma ajeitada no cabelo no espelho, olhar as mensagens ainda não visualizadas e respirar. Mas não hoje.

O elevador parou no meu andar, o 25º, mas as portas não se abriram. Espero, estranhando o *delay*, e nada. Alguns instantes depois, o ventilador de teto para. Era isso: eu estava preso em um elevador enguiçado.

Desato a tocar o interfone, mas, no lugar de uma voz humana, só recebo uma luzinha que pisca insistentemente. Do nada, me vem a palavra "claustrofobia" – do latim*, claustro phobos*: medo de lugares fechados. Eu não tinha aquilo, mas sentia que meus pulmões já puxavam o ar de maneira irregular.

Sento, levanto, sento novamente, dou voltas só de meias dentro do cubículo de metal. Exatos uma hora e cinquenta minutos se passam até que um funcionário abre a porta, com o elevador já no térreo e me encontra no chão abraçado às minhas pernas. Ainda um pouco trêmulo e puxando o ar com força, caminho até a recepcionista: "Onde ficam as escadas mesmo?"

Disponível em: https://www.jornalopcao.com.br/ultimas-noticias/oque-vivi-ao-ficar-preso-no-elevador-221327/. Acesso em: 20 maio 2023.

#### **1**

**Qual é a relação sintático-semântica estabelecida entre as orações "O que vivi ao ficar preso no elevador"?**

- (A) Adição.
- (B) Tempo.
- (C) Lugar.
- (D) Oposição.
- (E) Condição.

#### **2**

#### **A partir da leitura do texto, é correto afirmar que o autor**

- (A) não tentou pedir por socorro, visto que teve uma crise de claustrofobia.
- (B) é apaixonado por elevadores vazios porque não gosta de interagir com os vizinhos.
- (C) foi resgatado quando o elevador estava em seu andar, o 25º.
- (D) machucou o braço ao entrar no elevador.
- (E) permaneceu por quase duas horas preso no elevador.

#### **3**

#### **Considerando a regência adequada à normapadrão, assinale a alternativa que apresenta uma reescrita correta para o excerto "Onde ficam as escadas mesmo?".**

- (A) Aonde vou para encontrar as escadas mesmo?
- (B) Aonde estão as escadas mesmo?
- (C) Gostaria de chegar onde estão as escadas, por favor.
- (D) Como volto onde estão localizadas as escadas?
- (E) As escadas ficam localizadas aonde mesmo?

#### **4**

#### **Em relação às palavras destacadas em "Entro ainda ofegante no cubículo vazio [...]", assinale a alternativa correta.**

- (A) O vocábulo "cubículo" é formado pelo processo de derivação prefixal, com o acréscimo do prefixo "cub-" ao radical "ículo".
- (B) O sufixo "-ículo" indica o diminutivo da palavra "cubo". Assim, o vocábulo "cubículo" pode ser adequadamente substituído por "cubinho".
- (C) O sufixo "-nte", presente no adjetivo "ofegante", forma um nome de agente, neste caso, "aquele que ofega".
- (D) O vocábulo "ofegante" é formado pelo processo de composição, com o acréscimo da palavra "-nte" ao verbo "ofegar".
- (E) A palavra "ofegante" é um parônimo de "ofegoso", uma vez que elas são semelhantes, mas apresentam significados diferentes.

**O texto "O que vivi ao ficar preso no elevador" se organiza a partir do modo**

- (A) injuntivo.
- (B) expositivo.
- (C) descritivo.
- (D) narrativo.
- (E) argumentativo.

### **6**

**Em "[...] me encontra no chão abraçado às minhas pernas.", o item destacado NÃO pode ser substituído adequadamente por**

- (A) "nas".
- (B) "pelas".
- (C) "contra as".
- (D) "com as".
- (E) "a".

#### **7**

**Sobre o excerto "Eu não tinha aquilo, mas sentia que meus pulmões já puxavam o ar de maneira irregular.", assinale a alternativa correta.**

- (A) O uso da vírgula é opcional.
- (B) O termo "puxavam" apresenta a mesma classificação e o mesmo sentido que em "Puxa! Fiquei triste que ele não veio".
- (C) O verbo "puxar" é um homônimo de "puchar", pois ambos apresentam a mesma pronúncia, mas significados distintos.
- (D) A expressão "de maneira irregular" poderia ser substituída por "irregularmente" sem que isso prejudicasse a sintaxe ou a semântica do excerto.
- (E) O referente do termo "aquilo" não está expresso no texto, devendo o leitor inferi-lo a partir de seus conhecimentos de mundo.

#### **8**

#### **Assinale a alternativa que analisa corretamente o excerto "Desato a tocar o interfone [...]".**

- (A) O verbo "desatar" é um verbo auxiliar que indica o início da ação de "tocar".
- (B) A locução verbal "desato a tocar" poderia ser substituída por "toco" sem que isso modificasse o sentido do excerto.
- (C) O prefixo "des-", contido em "desato", apresenta sentido de negação. Assim, no excerto, o vocábulo veicula o sentido de "não ato".
- (D) O verbo "tocar" poderia ser substituído pelo seu antônimo, "destocar", sem que isso prejudicasse a sintaxe ou a semântica do excerto.
- (E) A palavra "interfone" é formada por derivação prefixal, com o acréscimo do prefixo "in-" à palavra "terfone".

#### **9**

**Qual é a relação sintático-semântica estabelecida entre as orações "Sento, levanto, sento novamente, dou voltas só de meias dentro do cubículo de metal."?**

- (A) Concessão.
- (B) Lugar.
- (C) Causa.
- (D) Oposição.
- (E) Adição.

#### **10**

**Considerando as regras da norma-padrão, assinale a alternativa que analisa corretamente o pronome átono destacado no excerto.**

- (A) Em "As portas do elevador estacionado no térreo já se fechavam [...]", a ênclise também é permitida (fechavam-se).
- (B) Em "[...] coloco o braço no rumo do sensor a tempo de fazê-las reabrirem.", o pronome átono pode ser substituído por "elas" (fazer elas).
- (C) Em "[...] as portas não se abriram.", a ênclise também é permitida (abriram-se).
- (D) Em "Do nada, me vem a palavra 'claustrofobia' [...]", o pronome pode ser substituído por "a mim" e posposto ao verbo (vem a mim).
- (E) Em "[...] até que um funcionário [...] me encontra no chão [...]", o pronome se refere à terceira pessoa do singular (ele me encontra).

# **Raciocínio Lógico**

#### **11**

**Considere os conjuntos , , e , de tal maneira que o conjunto seja composto pelas letras das palavras SEGUNDA, SEXTA e SABADO, o conjunto seja composto pelas letras da palavra TERCA, o conjunto pelas letras das palavras QUARTA e QUINTA, e o conjunto seja composto pelas letras da palavra DOMINGO. Sobre tais conjuntos, é correto afirmar que**

- (A) a união de S com T resulta no próprio S.
- (B) os conjuntos T e Q têm exatamente três elementos em comum.
- (C) um elemento aparece simultaneamente nos quatro conjuntos citados.
- (D) a união dos conjuntos citados conta com todas as letras do alfabeto, exceto K, Y, W e Z.
- (E) a intersecção entre T e D é o conjunto unitário.

### **12**

**Não é raro que surjam memes na internet em que problemas aritméticos teriam respostas diferentes, dependendo da ordem em que as operações fossem realizadas. Entretanto deve-se observar que as operações matemáticas obedecem a uma ordem específica. Nesse contexto, ao resolver a expressão:**

$$
\frac{1}{2} + \frac{1}{2} \times \frac{1}{2}
$$

**Será encontrado**

- (A) 1  $\frac{1}{2}$ .
- (B) 1.

$$
(C) \frac{2}{6}.
$$

$$
(\mathsf{D})\ \frac{2}{8}.
$$

(E) 3  $\frac{5}{4}$ .

#### **13**

**Usando um pedaço de barbante inextensível de 16 centímetros, é possível limitar uma região em forma de quadrado (ajustando-a convenientemente para que tenha maior área) cujos lados medem 4 centímetros. Usando o mesmo barbante, também seria possível limitar uma circunferência de maior área possível, com raio medindo centímetros. Assinale a alternativa em que figure o valor, em centímetros, mais próximo de .**

**(Caso necessário, use**  $\pi = 3, 14$ **)** 

- (A) 5,11
- (B) 4,17
- (C) 3,14
- (D) 2,55
- (E) 0,14

#### **14**

#### **A respeito dos conceitos associados à probabilidade, é correto afirmar que**

- (A) a probabilidade de se obter "cara" no lançamento de uma moeda não viciada é igual à probabilidade de se obter um número "par" no lançamento de um dado comum, não viciado.
- (B) quando há a certeza da ocorrência de certo evento, pode-se dizer que a probabilidade de tal ocorrência é 200%.
- (C) se lançarmos dois dados comuns, não viciados, há maior probabilidade de a soma dos pontos voltados para cima ser 11 do que 7.
- (D) se lançarmos uma moeda não viciada duas<br>vezes e obtivermos "cara" no primeiro vezes e obtivermos lançamento, a probabilidade de o segundo lançamento resultar "coroa" é maior que 50%.
- (E) se lançarmos duas moedas comuns, ambas não viciadas e indistinguíveis, a probabilidade de obtermos faces iguais é maior que a probabilidade de obtermos faces diferentes.

**Considere as proposições compostas a seguir:**

- **P: "Maciel passou no concurso e Maciel usa bigode";**
- **Q: "Maciel passou no concurso ou Maciel usa bigode";**
- **R: "Se Maciel passou no concurso então Maciel usa bigode".**

**Se a proposição P é falsa enquanto Q e R são verdadeiras, certamente, pode-se afirmar que**

- (A) Maciel passou no concurso.
- (B) Maciel não usa bigode.
- (C) se Maciel passou no concurso, então Maciel não usa bigode.
- (D) Maciel passou no concurso se, e somente se, Maciel usa bigode.
- (E) Maciel passou no concurso e Maciel não usa bigode.

# **Informática**

#### **16**

**Durante a edição de um documento, o recurso "Substituir" do Microsoft Word 2013, instalação padrão em português do Brasil, permite que o usuário pesquise um texto que deseja mudar e substitua por outro. Qual combinação de teclas pode ser utilizada para acessar esse recurso?**

**Obs: O caractere + foi utilizado apenas para interpretação.**

- (A) Shift+Del
- (B) Ctrl+D
- (C) Shift+L
- (D) Ctrl+U
- (E) Alt+Shift+F

### **17**

**O navegador Google Chrome, versão 112 em português do Brasil para Windows 10, oferece um recurso de acessibilidade por meio da extensão "Caret Browsing". Assinale a alternativa que descreve a função desse recurso.**

- (A) Ajusta a cor em páginas da Web, removendo cores específicas que o usuário eventualmente tenha dificuldades de enxergar.
- (B) Permite percorrer uma página Web usando o teclado em vez de um touchpad ou mouse.
- (C) Oferece filtros para ajustar o contraste da cor, inverter preto e branco ou remover cores.
- (D) Permite visualizar a descrição longa de um item de uma página.
- (E) Cria legendas automaticamente para áudios e vídeos em inglês.

#### **18**

**Considerando as teclas e combinações de teclas de atalho para utilizar recursos de edição no LibreOffice Calc 6.4.7.2, instalação típica em português do Brasil, relacione as colunas e assinale a alternativa com a sequência correta.**

- **1. Cortar.**
- **2. Localizar e substituir.**
- **3. Colar.**
- **4. Modo de edição de célula.**
- **( ) F2**
- **( ) Ctrl+V**
- **( ) Ctrl+X**
- **( ) Ctrl+H**

**Obs: O caractere + foi utilizado apenas para interpretação.**

 $(A)$  4 – 1 – 3 – 2. (B)  $2 - 1 - 4 - 3$ . (C) 4 – 3 – 1 – 2. (D)  $2 - 4 - 1 - 3$ . (E)  $3 - 4 - 1 - 2$ .

**Em relação aos softwares maliciosos, assinale a alternativa que apresenta uma característica de um malware classificado como WORM.**

- (A) Configura-se em uma rede composta por inúmeros equipamentos zumbis utilizados para potencializar as ações danosas provenientes de um ataque.
- (B) Permite que um invasor retorne ao equipamento comprometido, por meio da criação ou modificação de serviços no sistema.
- (C) Monitora a operação de um computador, coleta e envia as informações coletadas ao invasor.
- (D) Armazena teclas digitadas por um ou mais usuários no teclado físico de um computador.
- (E) Propaga-se de forma automatizada pelas redes ao explorar vulnerabilidades nos aplicativos instalados nos computadores, enviando cópias de si mesmo de computador para computador.

### **20**

**Considerando as grandezas computacionais baseadas no sistema binário, assinale a alternativa que apresenta o valor em kilobytes equivalente a 11 megabytes.**

- (A) 183686
- (B) 11264
- (C) 1010000
- (D) 1128
- (E) 115200

# **Legislação**

#### **21**

**Em relação às formas de provimento de cargo público no regime jurídico dos servidores públicos civis da União, das autarquias e das fundações públicas federais, assinale a alternativa correta de acordo com a Lei Federal nº 8.112/1990.**

- (A) Remoção é o deslocamento do servidor, a pedido ou de ofício, no âmbito do mesmo quadro, com ou sem mudança de sede.
- (B) A nomeação para cargo de carreira ou cargo isolado de provimento efetivo dispensa prévia habilitação em concurso público de provas ou de provas e títulos.
- (C) Recondução é a investidura do servidor em cargo de atribuições e responsabilidades compatíveis com a limitação que tenha sofrido em sua capacidade física ou mental verificada em inspeção médica.
- (D) A reintegração é a reinvestidura do servidor estável no cargo anteriormente ocupado, ou no cargo resultante de sua transformação, quando invalidada a sua demissão por decisão administrativa ou judicial.
- (E) Redistribuição é o retorno à atividade de servidor aposentado.

#### **22**

#### **De acordo com as regras deontológicas previstas no Código de Ética Profissional do Servidor Público Civil do Poder Executivo Federal (Decreto nº 1.171/1994), assinale a alternativa INCORRETA.**

- (A) A dignidade, o decoro, o zelo, a eficácia e a consciência dos princípios morais são primados maiores que devem nortear o servidor público, seja no exercício do cargo ou função, ou fora dele.
- (B) O trabalho desenvolvido pelo servidor público perante a comunidade deve ser entendido como acréscimo ao seu próprio bem-estar.
- (C) A moralidade da Administração Pública está limitada à distinção entre o bem e o mal, sendo indiferente a ideia de que o fim é sempre o bem comum.
- (D) O servidor não pode omitir ou falsear a verdade, ainda que contrária aos interesses da própria pessoa interessada ou da Administração Pública.
- (E) Em razão de a função pública ser tida como exercício profissional e integrar a vida particular, os fatos e atos verificados na conduta do dia a dia na vida privada de cada servidor público podem acrescer ou diminuir o seu bom conceito na vida funcional.

**Sobre os deveres e as vedações ao servidor público, assinale a alternativa correta em conformidade com o Código de Ética Profissional do Servidor Público Civil do Poder Executivo Federal (Decreto nº 1.171/1994).**

- (A) É dever fundamental do servidor público exercer suas atribuições com rapidez, perfeição e rendimento.
- (B) O servidor público pode usar do cargo ou função, facilidades, amizades, tempo, posição e influências para obter favorecimento para si ou para outrem.
- (C) É permitido ao servidor público retirar da repartição pública documento, livro ou bem pertencente ao patrimônio público, ainda que sem autorização legal.
- (D) É dever fundamental do servidor público respeitar a hierarquia, inclusive tendo temor de representar contra qualquer comprometimento indevido da estrutura em que se funda o Poder Estatal.
- (E) É permitido ao servidor público deixar de utilizar os avanços técnicos e científicos ao seu alcance ou do seu conhecimento para atendimento do seu mister.

#### **24**

#### **Em relação aos Institutos Federais de Educação, Ciência e Tecnologia, assinale a alternativa correta segundo a Lei Federal nº 11.892/2008.**

- (A) Possuem natureza jurídica de empresa pública.
- (B) São instituições de educação superior, básica e profissional, pluricurriculares e multicampi, especializados na oferta de educação profissional e tecnológica nas diferentes modalidades de ensino, com base na conjugação de conhecimentos técnicos e tecnológicos com as suas práticas pedagógicas.
- (C) Têm como órgão executivo o Conselho Superior.
- (D) São equiparados às universidades estaduais para efeito da incidência das disposições que regem a regulação, avaliação e supervisão das instituições e dos cursos de educação superior.
- (E) Possuem natureza jurídica de fundação.

### **25**

#### **De acordo com a Lei Federal nº 11.091/2005, plano de carreira é**

- (A) o conjunto de atribuições e responsabilidades previstas na estrutura organizacional que são cometidas a um servidor.
- (B) a área específica de atuação do servidor.
- (C) a posição do servidor na escala de vencimento da carreira.
- (D) o conjunto de princípios, diretrizes e normas que regulam o desenvolvimento profissional dos servidores titulares de cargos que integram determinada carreira, constituindo-se em instrumento de gestão do órgão ou entidade.
- (E) o conjunto de cargos de mesma hierarquia.

#### **26**

#### **A Lei Federal nº 12.527/2011, que regula o direito de acesso à informação, define informação como**

- (A) dados, processados ou não, que podem ser utilizados para produção e transmissão de conhecimento, contidos em qualquer meio, suporte ou formato.
- (B) unidade de registro de dados.
- (C) dados submetidos temporariamente à restrição de acesso público.
- (D) dados relacionados à pessoa natural ou à pessoa jurídica identificada ou identificável.
- (E) conjunto de ações referentes à produção, recepção, classificação, utilização, acesso, reprodução, transporte, transmissão, distribuição, arquivamento, armazenamento, eliminação, avaliação, destinação ou controle de dados.

#### **27**

#### **Sobre a Lei Federal nº 13.709/2018, alterada pela Lei Federal nº 13.853/2019 (Lei Geral de Proteção de Dados Pessoais), assinale a alternativa correta.**

- (A) Dispõe sobre o tratamento de dados pessoais, excluídas as operações de tratamento em meios digitais.
- (B) Tem por objetivo proteger a livre iniciativa.
- (C) Dispõe sobre o tratamento de dados pessoais, inclusive nos meios digitais, ressalvadas as operações de tratamento realizadas por pessoa jurídica de direito público.
- (D) Dispõe sobre o tratamento de dados públicos.
- (E) Dispõe sobre o tratamento de dados pessoais, inclusive nos meios digitais, por pessoa natural ou por pessoa jurídica de direito público ou privado.

**De acordo com a Lei Federal nº 14.133/2021 (Lei de Licitações e Contratos Administrativos), a pessoa física ou jurídica, ou consórcio de pessoas jurídicas, que participa ou manifesta a intenção de participar de processo licitatório, sendo-lhe equiparável, para os fins da Lei de Licitações e Contratos Administrativos, o fornecedor ou o prestador de serviço que, em atendimento à solicitação da Administração, oferece proposta, é denominada**

- (A) contratado.
- (B) licitante.
- (C) autoridade.
- (D) contratante.
- (E) administração pública.

#### **29**

**A Lei Federal nº 8.429/1992, alterada pela Lei Federal nº 14.230/2021, prevê, como uma das sanções aplicáveis àquele que pratica ato de improbidade administrativa que importa em enriquecimento ilícito,**

- (A) a prisão simples.
- (B) a reclusão.
- (C) a detenção.
- (D) a prestação de serviços à comunidade.
- (E) a perda da função pública.

### **30**

#### **De acordo com a Constituição da República Federativa do Brasil de 1988, assinale a alternativa correta.**

- (A) Enquanto o Estado deve garantir educação básica obrigatória e gratuita dos 4 (quatro) aos 17 (dezessete) anos de idade, compete, com exclusividade à iniciativa privada, promover educação infantil às crianças até 4 (quatro) anos de idade.
- (B) Constituem patrimônio cultural brasileiro os bens, excluídos os de natureza imaterial, tomados individualmente ou em conjunto, portadores de referência à identidade, à ação e à memória dos diferentes grupos formadores da sociedade brasileira.
- (C) É dever do Estado fomentar práticas desportivas formais e não-formais, destinando recursos públicos para a promoção prioritária do desporto de alto rendimento.
- (D) A pesquisa científica básica e tecnológica deve receber tratamento sem prioridade do Estado, tendo em vista o bem público e o progresso da ciência, tecnologia e inovação.
- (E) O Estado deve promover e incentivar o desenvolvimento científico, a pesquisa, a capacitação científica e tecnológica e a inovação, sendo que a pesquisa tecnológica deve ser voltada preponderantemente para a solução dos problemas brasileiros e para o desenvolvimento do sistema produtivo nacional e regional.

# **Conhecimento Específico**

#### **31**

**Qual é o nome da técnica que consiste na aplicação sobre um sistema operacional convidado e suas aplicações para uma plataforma de hardware X, sendo executadas sobre uma plataforma de hardware distinta Y?**

- (A) Switching.
- (B) Spoofing.
- (C) Virtualização.
- (D) DNS.
- (E) Active Directory.

#### **32**

**Dentro da Organização dos Computadores, qual é o tipo da interrupção que é gerada pelo próprio processador e permite que o Sistema Operacional execute certas funções a intervalos regulares de tempo?** 

- (A) Software.
- (B) Relógio.
- (C) E/S.
- (D) Falha de Hardware.
- (E) Cronômetro.

#### **33**

**Osnei é Técnico em Tecnologia da Informação e está trabalhando em um sistema para a instituição em que atua. Ele está utilizando a aplicação de Docker para seu desenvolvimento. Qual comando pode ser utilizado para exibir as versões de API,**  *Client* **e** *Server* **do hots?**

- (A) Docker version.
- (B) Docker run.
- (C) Docker api.
- (D) Docker cliente.
- (E) Docker server.

#### **34**

**A respeito de suporte ao cliente utilizando módulos de controle remoto, analise as assertivas e assinale a alternativa que aponta as corretas.**

- **I. Uma central de serviços deve possuir um único ponto de contato.**
- **II. A definição dos acordos de níveis de serviço deve ser feita entre a área de atendimento e seus clientes.**
- **III. A melhoria contínua é importante para a atualização dos processos da área de suporte.**
- **IV. Quanto melhor for a base de conhecimento para a consulta, mais reduzido o tempo de atendimento.**
- (A) Apenas I, II e III.
- (B) Apenas I, II e IV.
- (C) Apenas II e III.
- (D) Apenas I e IV.
- (E) I, II, III e IV.

#### **35**

**Um repetidor é um dispositivo, em redes de computadores, que pode ser utilizado para estender o alcance de uma rede LAN. Em qual camada do Modelo OSI o repetidor atua?**

- (A) Aplicação.
- (B) Transporte.
- (C) Física.
- (D) Sessão.
- (E) Apresentação.

#### **36**

**Carlos é Técnico de Sistemas em uma Instituição de Ensino e, utilizando-se do Microsoft Excel 2016, versão em português, precisa utilizar uma função que retorne a mediana de um conjunto de dados para utilizar no cálculo das notas dos alunos. Qual função ele pode utilizar para obter a mediana de um conjunto de dados?**

- (A) MAP
- (B) MÉDIA
- (C) MEDIANA
- (D) MDC
- (E) MED

**Qual é o nome do componente da estrutura lógica do Active Directory que é definido por um grupo de atributos que estabelece os valores que podem ser associados a um objeto?**

- (A) Domínios.
- (B) Layers.
- (C) Players.
- (D) Classes de Objeto.
- (E) Controladores.

#### **38**

**Considerando o Sistema Operacional Windows 10, versão em português com configuração padrão, assinale a alternativa que apresenta o atalho para minimizar de uma vez todas as janelas abertas.**

**Obs.: o caractere "+" foi utilizado apenas para interpretação da questão.**

- (A) "Logotipo Windows" + E
- (B) "Logotipo Windows" + M
- (C) "Logotipo Windows" + S
- (D) "Logotipo Windows" + L
- (E) "Logotipo Windows" + A

#### **39**

#### **Considerando a teoria e os conceitos da Computação em Nuvem, assinale a INCORRETA.**

- (A) No modelo SaaS, as aplicações podem ser acessadas pelos usuários através da internet, fornecendo o software como serviço.
- (B) Dentro de uma infraestrutura de rede virtual, o *hypervisor* possui recursos que têm o papel de fazer a comunicação entre a máquina virtual e a máquina real.
- (C) No modelo PaaS, o usuário controla e administra a infraestrutura disponibilizada, controlando as aplicações que são implantadas.
- (D) Um *Cluster* virtual pode ser construído a partir de uma máquina virtual instanciada em um computador.
- (E) O IaaS é responsável por fornecer toda a infraestrutura para executar uma aplicação como servico.

### **40**

**Adriana é Técnica em Tecnologia da Informação em uma instituição e, utilizando-se do Windows Server 2019, pretende utilizar um aplicativo baseado em navegador e implantado localmente destinado a gerenciar servidores, clusters e infraestrutura hiperconvergente. Qual aplicativo Adriana pretende usar?**

- (A) Windows Admin Center.
- (B) Windows Profile.
- (C) Windows Config.
- (D) Admin CMD.
- (E) Admin Hyper.

#### **41**

**Marcia é a Técnica em Tecnologia da Informação do Instituto de Pesquisa da sua cidade e pretende utilizar a técnica de processamento de dados na qual os dados coletados devem ser enviados diretamente ao servidor central, sendo agrupados e armazenados para que o seu processamento ocorra em um horário previamente definido. Qual é o nome dessa técnica de processamento de dados?**

- (A) Streaming.
- (B) Bit a Bit.
- (C) OnTime.
- (D) Batch.
- (E) Offline.

#### **42**

**Qual é o nome da rede sem fio em que não é necessário um** *Acess Point***, em que todos os dispositivos devem utilizar apenas placas de redes wireless e cada dispositivo é capaz de transmitir e receber informações para todos os demais dispositivos?**

- (A) Rede TCP.
- (B) Rede PCI.
- (C) Rede DSL CABLE.
- (D) Rede SERVER.
- (E) Rede AD-HOC.

**Mauro é Técnico em Tecnologia da Informação e está desenvolvendo um programa de controle de estoque utilizando-se da linguagem de programação python. Dentro desse sistema, ele precisa receber um número ou uma string (desde que contenha um inteiro) e retornar um inteiro em tela. Qual função ele pode usar?**

- $(A)$  int $(x)$
- (B) len(x)
- (C) list(x)
- (D) type(x)
- (E) complex(x)

#### **44**

**Qual comando pode ser utilizado dentro do GIT para listar o histórico de versões para um arquivo, incluindo mudanças de nome?**

- (A) \$ git show [arquivo]
- (B) \$ git log
- (C) \$ git log --follow [arquivo]
- (D) \$ git rm [arquivo]
- (E) \$ git stash drop

#### **45**

**Utilizando-se dos conceitos de** *malwares,* **qual é o nome do programa malicioso capaz de se propagar automaticamente e explorar vulnerabilidades existentes ou falhas em softwares, dispondo de um mecanismo de comunicação com o invasor, permitindo que seu controle seja realizado remotamente?**

- (A) Worm
- (B) Storm
- (C) Firewall
- (D) Proxy
- (E) Bot

### **46**

**Com a utilização dos serviços de terminal do Linux, qual comando pode ser utilizado para contar linhas, palavras ou bytes de um arquivo específico ou do que for escrito no terminal?**

- (A) sudo
- (B) wc
- (C) chmod
- (D) clear
- (E) echo

#### **47**

#### **De acordo com a LGPD, o tratamento de dados pessoais somente poderá ser realizado nas seguintes hipóteses, EXCETO**

- (A) mediante o fornecimento de consentimento pelo titular.
- (B) para o cumprimento de obrigação legal ou regulatória pelo controlador.
- (C) para a proteção da vida ou da incolumidade física do titular ou de terceiro.
- (D) quando necessário para atender aos interesses legítimos do controlador ou de terceiro, independentemente dos direitos e liberdades fundamentais do titular que exigem a proteção dos dados pessoais.
- (E) para a proteção do crédito, inclusive quanto ao disposto na legislação pertinente.

#### **48**

**Dentro do DHCP, existem algumas formas de realizar alocações de endereços de IP, sendo elas:**

- (A) Atribuição Direta, Atribuição Paralela e Atribuição Multi.
- (B) Forma Normal, Forma Automática e Forma Completa.
- (C) Atribuição Clara, Atribuição Manual e Atribuição Curta.
- (D) Atribuição Manual, Atribuição Automática e Atribuição Dinâmica.
- (E) Forma Direta, Forma Inversa e Forma Automática.

**Miria é Técnica em Tecnologia da Informação da sua empresa e está realizando a manutenção no banco de dados do sistema de gestão de pessoas. Ela verificou que precisará mudar um atributo de valor único para um que possa ter um conjunto de valores para uma mesma entidade. Como é denominado este último tipo de atributo?**

- (A) Duplicado.
- (B) Multivalorado.
- (C) Multivariado.
- (D) Variado.
- (E) Multiextensionado.

### **50**

**Tide é Técnica em Tecnologia da Informação em uma empresa e, pesquisando sobre métodos ágeis, pretende aplicar um que se utiliza de um sistema visual e evolutivo de gestão de trabalho, buscando sequenciar e evoluir cada tarefa por um fluxo predefinido de trabalho. Qual é o nome desse método?**

- (A) Kanban.
- (B) Lean.
- (C) Office.
- (D) NoReplay.
- (E) Espiral.

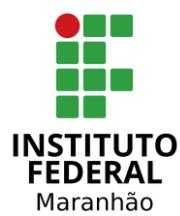

**EDITAL DE CONCURSO PÚBLICO N° 01/2023**

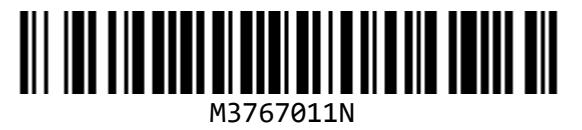

**SECRETARIA DE EDUCAÇÃO PROFISSIONAL E TECNOLÓGICA INSTITUTO FEDERAL DE EDUCAÇÃO, CIÊNCIA E TECNOLOGIA DO MARANHÃO**

# **TÉCNICO EM TECNOLOGIA DA INFORMAÇÃO**

NOME DO CANDIDATO

**INSCRICÃO** 

**Nível**

# **MÉDIO**

**Turno**

**MANHÃ**

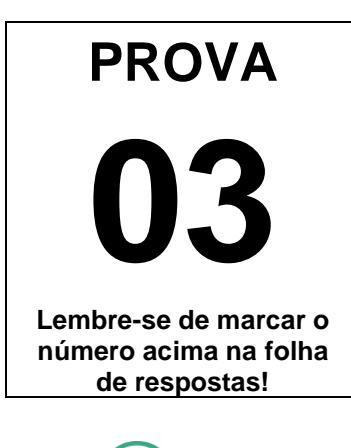

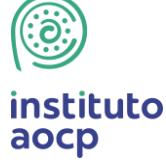

**Fraudar ou tentar fraudar Concursos Públicos é Crime! Previsto no art. 311 - A do Código Penal**

#### **Sobre o material recebido pelo candidato**

- ✓ Além deste Caderno de Questões com **cinquenta questões objetivas,**  você receberá do fiscal de sala a Folha de Respostas.
- ✓ Confira seu nome, o número do seu documento e o número de sua inscrição em todos os documentos entregues pelo fiscal. Além disso, não se esqueça de conferir seu Caderno de Questões quanto a falhas de impressão e de numeração e se o cargo corresponde àquele para o qual você se inscreveu.
- ✓ O não cumprimento a qualquer uma das determinações constantes em Edital, no presente Caderno e na Folha de Respostas incorrerá na eliminação do candidato.

#### **Sobre o material a ser devolvido pelo candidato**

- ✓ O único documento válido para avaliação é a Folha de Respostas.
- ✓ Na Folha de Respostas, preencha o campo destinado à assinatura. As respostas das questões objetivas devem ser preenchidas da seguinte maneira:  $\bullet$
- ✓ Na Folha de Respostas, só é permitido o uso de caneta esferográfica transparente de cor azul ou preta. Esse documento deve ser devolvido ao fiscal na saída, devidamente preenchido e assinado.

#### **Sobre a duração da prova e a permanência na sala**

- ✓ O prazo de realização da prova é de 4 (quatro) horas, incluindo a marcação da Folha de Respostas.
- ✓ Após 60 (sessenta) minutos do início da prova, o candidato estará liberado para utilizar o sanitário ou deixar definitivamente o local de aplicação, não podendo, no entanto, levar o Caderno de Questões e nenhum tipo de anotação de suas respostas.
- ✓ O candidato poderá levar consigo o Caderno de Questões somente se aguardar em sala até o término do prazo de realização da prova estabelecido em Edital.
- ✓ Os três últimos candidatos só poderão retirar-se da sala juntos, após assinatura do Termo de Fechamento do Envelope de Retorno.

#### Sobre a divulgação das provas e dos gabaritos

✓ As provas e os gabaritos preliminares estarão disponíveis no site do **Instituto AOCP** no endereço eletrônico **www.institutoaocp.org.br,** conforme previsto em Edital.

### **Língua Portuguesa**

#### **O QUE VIVI AO FICAR PRESO NO ELEVADOR**

Por Ton Paulo – 20 novembro 2019

As portas do elevador estacionado no térreo já se fechavam quando, numa corrida rápida, coloco o braço no rumo do sensor a tempo de fazê-las reabrirem. Entro ainda ofegante no cubículo vazio, não sem antes soltar um "que sorte!" em voz baixa.

Sou apaixonado por elevadores vazios. O intervalo do térreo até o andar escolhido é sempre o momento oportuno do dia para dar uma ajeitada no cabelo no espelho, olhar as mensagens ainda não visualizadas e respirar. Mas não hoje.

O elevador parou no meu andar, o 25º, mas as portas não se abriram. Espero, estranhando o *delay*, e nada. Alguns instantes depois, o ventilador de teto para. Era isso: eu estava preso em um elevador enguiçado.

Desato a tocar o interfone, mas, no lugar de uma voz humana, só recebo uma luzinha que pisca insistentemente. Do nada, me vem a palavra "claustrofobia" – do latim*, claustro phobos*: medo de lugares fechados. Eu não tinha aquilo, mas sentia que meus pulmões já puxavam o ar de maneira irregular.

Sento, levanto, sento novamente, dou voltas só de meias dentro do cubículo de metal. Exatos uma hora e cinquenta minutos se passam até que um funcionário abre a porta, com o elevador já no térreo e me encontra no chão abraçado às minhas pernas. Ainda um pouco trêmulo e puxando o ar com força, caminho até a recepcionista: "Onde ficam as escadas mesmo?"

Disponível em: https://www.jornalopcao.com.br/ultimas-noticias/oque-vivi-ao-ficar-preso-no-elevador-221327/. Acesso em: 20 maio 2023.

#### **1**

#### **A partir da leitura do texto, é correto afirmar que o autor**

- (A) não tentou pedir por socorro, visto que teve uma crise de claustrofobia.
- (B) é apaixonado por elevadores vazios porque não gosta de interagir com os vizinhos.
- (C) foi resgatado quando o elevador estava em seu andar, o 25º.
- (D) machucou o braço ao entrar no elevador.
- (E) permaneceu por quase duas horas preso no elevador.

**2**

**Considerando a regência adequada à normapadrão, assinale a alternativa que apresenta uma reescrita correta para o excerto "Onde ficam as escadas mesmo?".**

- (A) Aonde vou para encontrar as escadas mesmo?
- (B) Aonde estão as escadas mesmo?
- (C) Gostaria de chegar onde estão as escadas, por favor.
- (D) Como volto onde estão localizadas as escadas?
- (E) As escadas ficam localizadas aonde mesmo?

#### **3**

#### **Em relação às palavras destacadas em "Entro ainda ofegante no cubículo vazio [...]", assinale a alternativa correta.**

- (A) O vocábulo "cubículo" é formado pelo processo de derivação prefixal, com o acréscimo do prefixo "cub-" ao radical "ículo".
- (B) O sufixo "-ículo" indica o diminutivo da palavra "cubo". Assim, o vocábulo "cubículo" pode ser adequadamente substituído por "cubinho".
- (C) O sufixo "-nte", presente no adjetivo "ofegante", forma um nome de agente, neste caso, "aquele que ofega".
- (D) O vocábulo "ofegante" é formado pelo processo de composição, com o acréscimo da palavra "-nte" ao verbo "ofegar".
- (E) A palavra "ofegante" é um parônimo de "ofegoso", uma vez que elas são semelhantes, mas apresentam significados diferentes.

#### **4**

#### **O texto "O que vivi ao ficar preso no elevador" se organiza a partir do modo**

- (A) injuntivo.
- (B) expositivo.
- (C) descritivo.
- (D) narrativo.
- (E) argumentativo.

**Em "[...] me encontra no chão abraçado às minhas pernas.", o item destacado NÃO pode ser substituído adequadamente por**

- (A) "nas".
- (B) "pelas".
- (C) "contra as".
- (D) "com as".
- (E) "a".

#### **6**

**Sobre o excerto "Eu não tinha aquilo, mas sentia que meus pulmões já puxavam o ar de maneira irregular.", assinale a alternativa correta.**

- (A) O uso da vírgula é opcional.
- (B) O termo "puxavam" apresenta a mesma classificação e o mesmo sentido que em "Puxa! Fiquei triste que ele não veio".
- (C) O verbo "puxar" é um homônimo de "puchar", pois ambos apresentam a mesma pronúncia, mas significados distintos.
- (D) A expressão "de maneira irregular" poderia ser substituída por "irregularmente" sem que isso prejudicasse a sintaxe ou a semântica do excerto.
- (E) O referente do termo "aquilo" não está expresso no texto, devendo o leitor inferi-lo a partir de seus conhecimentos de mundo.

#### **7**

#### **Assinale a alternativa que analisa corretamente o excerto "Desato a tocar o interfone [...]".**

- (A) O verbo "desatar" é um verbo auxiliar que indica o início da ação de "tocar".
- (B) A locução verbal "desato a tocar" poderia ser substituída por "toco" sem que isso modificasse o sentido do excerto.
- (C) O prefixo "des-", contido em "desato", apresenta sentido de negação. Assim, no excerto, o vocábulo veicula o sentido de "não ato".
- (D) O verbo "tocar" poderia ser substituído pelo seu antônimo, "destocar", sem que isso prejudicasse a sintaxe ou a semântica do excerto.
- (E) A palavra "interfone" é formada por derivação prefixal, com o acréscimo do prefixo "in-" à palavra "terfone".

#### **8**

**Qual é a relação sintático-semântica estabelecida entre as orações "Sento, levanto, sento novamente, dou voltas só de meias dentro do cubículo de metal."?**

- (A) Concessão.
- (B) Lugar.
- (C) Causa.
- (D) Oposição.
- (E) Adição.

#### **9**

#### **Considerando as regras da norma-padrão, assinale a alternativa que analisa corretamente o pronome átono destacado no excerto.**

- (A) Em "As portas do elevador estacionado no térreo já se fechavam [...]", a ênclise também é permitida (fechavam-se).
- (B) Em "[...] coloco o braço no rumo do sensor a tempo de fazê-las reabrirem.", o pronome átono pode ser substituído por "elas" (fazer elas).
- (C) Em "[...] as portas não se abriram.", a ênclise também é permitida (abriram-se).
- (D) Em "Do nada, me vem a palavra 'claustrofobia' [...]", o pronome pode ser substituído por "a mim" e posposto ao verbo (vem a mim).
- (E) Em "[...] até que um funcionário [...] me encontra no chão [...]", o pronome se refere à terceira pessoa do singular (ele me encontra).

#### **10**

#### **Qual é a relação sintático-semântica estabelecida entre as orações "O que vivi ao ficar preso no elevador"?**

- (A) Adição.
- (B) Tempo.
- (C) Lugar.
- (D) Oposição.
- (E) Condição.

## **Raciocínio Lógico**

#### **11**

**Não é raro que surjam memes na internet em que problemas aritméticos teriam respostas diferentes, dependendo da ordem em que as operações fossem realizadas. Entretanto deve-se observar que as operações matemáticas obedecem a uma ordem específica. Nesse contexto, ao resolver a expressão:**

$$
\frac{1}{2} + \frac{1}{2} \times \frac{1}{2}
$$

**Será encontrado**

$$
(A) \frac{1}{2}.
$$

(B) 1.

$$
(C) \frac{2}{6}.
$$

$$
(D) \frac{2}{8}.
$$

$$
(E) \frac{3}{4}.
$$

#### **12**

**Usando um pedaço de barbante inextensível de 16 centímetros, é possível limitar uma região em forma de quadrado (ajustando-a convenientemente para que tenha maior área) cujos lados medem 4 centímetros. Usando o mesmo barbante, também seria possível limitar uma circunferência de maior área possível, com raio medindo centímetros. Assinale a alternativa em que figure o valor, em centímetros, mais próximo de .**

**(Caso necessário, use**  $\pi = 3, 14$ **)** 

- (B) 4,17
- (C) 3,14
- (D) 2,55
- (E) 0,14

#### **13**

#### **A respeito dos conceitos associados à probabilidade, é correto afirmar que**

- (A) a probabilidade de se obter "cara" no lançamento de uma moeda não viciada é igual à probabilidade de se obter um número "par" no lançamento de um dado comum, não viciado.
- (B) quando há a certeza da ocorrência de certo evento, pode-se dizer que a probabilidade de tal ocorrência é 200%.
- (C) se lançarmos dois dados comuns, não viciados, há maior probabilidade de a soma dos pontos voltados para cima ser 11 do que 7.
- (D) se lançarmos uma moeda não viciada duas vezes e obtivermos "cara" no primeiro lançamento, a probabilidade de o segundo lançamento resultar "coroa" é maior que 50%.
- (E) se lançarmos duas moedas comuns, ambas não viciadas e indistinguíveis, a probabilidade de obtermos faces iguais é maior que a probabilidade de obtermos faces diferentes.

#### **14**

**Considere as proposições compostas a seguir:**

- **P: "Maciel passou no concurso e Maciel usa bigode";**
- **Q: "Maciel passou no concurso ou Maciel usa bigode";**
- **R: "Se Maciel passou no concurso então Maciel usa bigode".**

#### **Se a proposição P é falsa enquanto Q e R são verdadeiras, certamente, pode-se afirmar que**

- (A) Maciel passou no concurso.
- (B) Maciel não usa bigode.
- (C) se Maciel passou no concurso, então Maciel não usa bigode.
- (D) Maciel passou no concurso se, e somente se, Maciel usa bigode.
- (E) Maciel passou no concurso e Maciel não usa bigode.

<sup>(</sup>A) 5,11

**Considere os conjuntos , , e , de tal maneira que o conjunto seja composto pelas letras das palavras SEGUNDA, SEXTA e SABADO, o conjunto seja composto pelas letras da palavra TERCA, o conjunto pelas letras das palavras QUARTA e QUINTA, e o conjunto seja composto pelas letras da palavra DOMINGO. Sobre tais conjuntos, é correto afirmar que**

- (A) a união de S com T resulta no próprio S.
- (B) os conjuntos T e Q têm exatamente três elementos em comum.
- (C) um elemento aparece simultaneamente nos quatro conjuntos citados.
- (D) a união dos conjuntos citados conta com todas as letras do alfabeto, exceto K, Y, W e Z.
- (E) a intersecção entre T e D é o conjunto unitário.

### **Informática**

**16**

**O navegador Google Chrome, versão 112 em português do Brasil para Windows 10, oferece um recurso de acessibilidade por meio da extensão "Caret Browsing". Assinale a alternativa que descreve a função desse recurso.**

- (A) Ajusta a cor em páginas da Web, removendo cores específicas que o usuário eventualmente tenha dificuldades de enxergar.
- (B) Permite percorrer uma página Web usando o teclado em vez de um touchpad ou mouse.
- (C) Oferece filtros para ajustar o contraste da cor, inverter preto e branco ou remover cores.
- (D) Permite visualizar a descrição longa de um item de uma página.
- (E) Cria legendas automaticamente para áudios e vídeos em inglês.

### **17**

**Considerando as teclas e combinações de teclas de atalho para utilizar recursos de edição no LibreOffice Calc 6.4.7.2, instalação típica em português do Brasil, relacione as colunas e assinale a alternativa com a sequência correta.**

- **1. Cortar.**
- **2. Localizar e substituir.**
- **3. Colar.**
- **4. Modo de edição de célula.**
- **( ) F2**
- **( ) Ctrl+V**
- **( ) Ctrl+X**
- **( ) Ctrl+H**

**Obs: O caractere + foi utilizado apenas para interpretação.**

- $(A)$  4 1 3 2. (B)  $2 - 1 - 4 - 3$ .
- (C)  $4 3 1 2$ .
- (D)  $2 4 1 3$ .
- (E) 3 4 1 2.

#### **18**

**Em relação aos softwares maliciosos, assinale a alternativa que apresenta uma característica de um malware classificado como WORM.**

- (A) Configura-se em uma rede composta por inúmeros equipamentos zumbis utilizados para potencializar as ações danosas provenientes de um ataque.
- (B) Permite que um invasor retorne ao equipamento comprometido, por meio da criação ou modificação de serviços no sistema.
- (C) Monitora a operação de um computador, coleta e envia as informações coletadas ao invasor.
- (D) Armazena teclas digitadas por um ou mais usuários no teclado físico de um computador.
- (E) Propaga-se de forma automatizada pelas redes ao explorar vulnerabilidades nos aplicativos instalados nos computadores, enviando cópias de si mesmo de computador para computador.

**Considerando as grandezas computacionais baseadas no sistema binário, assinale a alternativa que apresenta o valor em kilobytes equivalente a 11 megabytes.**

- (A) 183686
- (B) 11264
- (C) 1010000
- (D) 1128
- (E) 115200

#### **20**

**Durante a edição de um documento, o recurso "Substituir" do Microsoft Word 2013, instalação padrão em português do Brasil, permite que o usuário pesquise um texto que deseja mudar e substitua por outro. Qual combinação de teclas pode ser utilizada para acessar esse recurso?**

**Obs: O caractere + foi utilizado apenas para interpretação.**

- (A) Shift+Del
- (B) Ctrl+D
- (C) Shift+L
- (D) Ctrl+U
- (E) Alt+Shift+F

# **Legislação**

#### **21**

**De acordo com as regras deontológicas previstas no Código de Ética Profissional do Servidor Público Civil do Poder Executivo Federal (Decreto nº 1.171/1994), assinale a alternativa INCORRETA.**

- (A) A dignidade, o decoro, o zelo, a eficácia e a consciência dos princípios morais são primados maiores que devem nortear o servidor público, seja no exercício do cargo ou função, ou fora dele.
- (B) O trabalho desenvolvido pelo servidor público perante a comunidade deve ser entendido como acréscimo ao seu próprio bem-estar.
- (C) A moralidade da Administração Pública está limitada à distinção entre o bem e o mal, sendo indiferente a ideia de que o fim é sempre o bem comum.
- (D) O servidor não pode omitir ou falsear a verdade, ainda que contrária aos interesses da própria pessoa interessada ou da Administração Pública.
- (E) Em razão de a função pública ser tida como exercício profissional e integrar a vida particular, os fatos e atos verificados na conduta do dia a dia na vida privada de cada servidor público podem acrescer ou diminuir o seu bom conceito na vida funcional.

#### **22**

**Sobre os deveres e as vedações ao servidor público, assinale a alternativa correta em conformidade com o Código de Ética Profissional do Servidor Público Civil do Poder Executivo Federal (Decreto nº 1.171/1994).**

- (A) É dever fundamental do servidor público exercer suas atribuições com rapidez, perfeição e rendimento.
- (B) O servidor público pode usar do cargo ou função, facilidades, amizades, tempo, posição e influências para obter favorecimento para si ou para outrem.
- (C) É permitido ao servidor público retirar da repartição pública documento, livro ou bem pertencente ao patrimônio público, ainda que sem autorização legal.
- (D) É dever fundamental do servidor público respeitar a hierarquia, inclusive tendo temor de representar contra qualquer comprometimento indevido da estrutura em que se funda o Poder Estatal.
- (E) É permitido ao servidor público deixar de utilizar os avanços técnicos e científicos ao seu alcance ou do seu conhecimento para atendimento do seu mister.

#### **Em relação aos Institutos Federais de Educação, Ciência e Tecnologia, assinale a alternativa correta segundo a Lei Federal nº 11.892/2008.**

- (A) Possuem natureza jurídica de empresa pública.
- (B) São instituições de educação superior, básica e profissional, pluricurriculares e multicampi, especializados na oferta de educação profissional e tecnológica nas diferentes modalidades de ensino, com base na conjugação de conhecimentos técnicos e tecnológicos com as suas práticas pedagógicas.
- (C) Têm como órgão executivo o Conselho Superior.
- (D) São equiparados às universidades estaduais para efeito da incidência das disposições que regem a regulação, avaliação e supervisão das instituições e dos cursos de educação superior.
- (E) Possuem natureza jurídica de fundação.

### **24**

**De acordo com a Lei Federal nº 11.091/2005, plano de carreira é**

- (A) o conjunto de atribuições e responsabilidades previstas na estrutura organizacional que são cometidas a um servidor.
- (B) a área específica de atuação do servidor.
- (C) a posição do servidor na escala de vencimento da carreira.
- (D) o conjunto de princípios, diretrizes e normas que regulam o desenvolvimento profissional dos servidores titulares de cargos que integram determinada carreira, constituindo-se em instrumento de gestão do órgão ou entidade.
- (E) o conjunto de cargos de mesma hierarquia.

### **25**

#### **A Lei Federal nº 12.527/2011, que regula o direito de acesso à informação, define informação como**

- (A) dados, processados ou não, que podem ser utilizados para produção e transmissão de conhecimento, contidos em qualquer meio, suporte ou formato.
- (B) unidade de registro de dados.
- (C) dados submetidos temporariamente à restrição de acesso público.
- (D) dados relacionados à pessoa natural ou à pessoa jurídica identificada ou identificável.
- (E) conjunto de ações referentes à produção, recepção, classificação, utilização, acesso, reprodução, transporte, transmissão, distribuição, arquivamento, armazenamento, eliminação, avaliação, destinação ou controle de dados.

#### **26**

#### **Sobre a Lei Federal nº 13.709/2018, alterada pela Lei Federal nº 13.853/2019 (Lei Geral de Proteção de Dados Pessoais), assinale a alternativa correta.**

- (A) Dispõe sobre o tratamento de dados pessoais, excluídas as operações de tratamento em meios digitais.
- (B) Tem por objetivo proteger a livre iniciativa.
- (C) Dispõe sobre o tratamento de dados pessoais, inclusive nos meios digitais, ressalvadas as operações de tratamento realizadas por pessoa jurídica de direito público.
- (D) Dispõe sobre o tratamento de dados públicos.
- (E) Dispõe sobre o tratamento de dados pessoais, inclusive nos meios digitais, por pessoa natural ou por pessoa jurídica de direito público ou privado.

#### **27**

**De acordo com a Lei Federal nº 14.133/2021 (Lei de Licitações e Contratos Administrativos), a pessoa física ou jurídica, ou consórcio de pessoas jurídicas, que participa ou manifesta a intenção de participar de processo licitatório, sendo-lhe equiparável, para os fins da Lei de Licitações e Contratos Administrativos, o fornecedor ou o prestador de serviço que, em atendimento à solicitação da Administração, oferece proposta, é denominada**

- (A) contratado.
- (B) licitante.
- (C) autoridade.
- (D) contratante.
- (E) administração pública.

#### **28**

**A Lei Federal nº 8.429/1992, alterada pela Lei Federal nº 14.230/2021, prevê, como uma das sanções aplicáveis àquele que pratica ato de improbidade administrativa que importa em enriquecimento ilícito,**

- (A) a prisão simples.
- (B) a reclusão.
- (C) a detenção.
- (D) a prestação de serviços à comunidade.
- (E) a perda da função pública.

**De acordo com a Constituição da República Federativa do Brasil de 1988, assinale a alternativa correta.**

- (A) Enquanto o Estado deve garantir educação básica obrigatória e gratuita dos 4 (quatro) aos 17 (dezessete) anos de idade, compete, com exclusividade à iniciativa privada, promover educação infantil às crianças até 4 (quatro) anos de idade.
- (B) Constituem patrimônio cultural brasileiro os bens, excluídos os de natureza imaterial, tomados individualmente ou em conjunto, portadores de referência à identidade, à ação e à memória dos diferentes grupos formadores da sociedade brasileira.
- (C) É dever do Estado fomentar práticas desportivas formais e não-formais, destinando recursos públicos para a promoção prioritária do desporto de alto rendimento.
- (D) A pesquisa científica básica e tecnológica deve receber tratamento sem prioridade do Estado, tendo em vista o bem público e o progresso da ciência, tecnologia e inovação.
- (E) O Estado deve promover e incentivar o desenvolvimento científico, a pesquisa, a capacitação científica e tecnológica e a inovação, sendo que a pesquisa tecnológica deve ser voltada preponderantemente para a solução dos problemas brasileiros e para o desenvolvimento do sistema produtivo nacional e regional.

### **30**

**Em relação às formas de provimento de cargo público no regime jurídico dos servidores públicos civis da União, das autarquias e das fundações públicas federais, assinale a alternativa correta de acordo com a Lei Federal nº 8.112/1990.**

- (A) Remoção é o deslocamento do servidor, a pedido ou de ofício, no âmbito do mesmo quadro, com ou sem mudança de sede.
- (B) A nomeação para cargo de carreira ou cargo isolado de provimento efetivo dispensa prévia habilitação em concurso público de provas ou de provas e títulos.
- (C) Recondução é a investidura do servidor em cargo de atribuições e responsabilidades compatíveis com a limitação que tenha sofrido em sua capacidade física ou mental verificada em inspeção médica.
- (D) A reintegração é a reinvestidura do servidor estável no cargo anteriormente ocupado, ou no cargo resultante de sua transformação, quando invalidada a sua demissão por decisão administrativa ou judicial.
- (E) Redistribuição é o retorno à atividade de servidor aposentado.

# **Conhecimento Específico**

#### **31**

**Dentro da Organização dos Computadores, qual é o tipo da interrupção que é gerada pelo próprio processador e permite que o Sistema Operacional execute certas funções a intervalos regulares de tempo?** 

- (A) Software.
- (B) Relógio.
- (C) E/S.
- (D) Falha de Hardware.
- (E) Cronômetro.

#### **32**

**Osnei é Técnico em Tecnologia da Informação e está trabalhando em um sistema para a instituição em que atua. Ele está utilizando a aplicação de Docker para seu desenvolvimento. Qual comando pode ser utilizado para exibir as versões de API,**  *Client* **e** *Server* **do hots?**

- (A) Docker version.
- (B) Docker run.
- (C) Docker api.
- (D) Docker cliente.
- (E) Docker server.

#### **33**

**A respeito de suporte ao cliente utilizando módulos de controle remoto, analise as assertivas e assinale a alternativa que aponta as corretas.**

- **I. Uma central de serviços deve possuir um único ponto de contato.**
- **II. A definição dos acordos de níveis de serviço deve ser feita entre a área de atendimento e seus clientes.**
- **III. A melhoria contínua é importante para a atualização dos processos da área de suporte.**
- **IV. Quanto melhor for a base de conhecimento para a consulta, mais reduzido o tempo de atendimento.**
- (A) Apenas I, II e III.
- (B) Apenas I, II e IV.
- (C) Apenas II e III.
- (D) Apenas I e IV.
- (E) I, II, III e IV.

### **34**

**Um repetidor é um dispositivo, em redes de computadores, que pode ser utilizado para estender o alcance de uma rede LAN. Em qual camada do Modelo OSI o repetidor atua?**

- (A) Aplicação.
- (B) Transporte.
- (C) Física.
- (D) Sessão.
- (E) Apresentação.

#### **35**

**Carlos é Técnico de Sistemas em uma Instituição de Ensino e, utilizando-se do Microsoft Excel 2016, versão em português, precisa utilizar uma função que retorne a mediana de um conjunto de dados para utilizar no cálculo das notas dos alunos. Qual função ele pode utilizar para obter a mediana de um conjunto de dados?**

- (A) MAP
- (B) MÉDIA
- (C) MEDIANA
- (D) MDC
- (E) MED

#### **36**

**Qual é o nome do componente da estrutura lógica do Active Directory que é definido por um grupo de atributos que estabelece os valores que podem ser associados a um objeto?**

- (A) Domínios.
- (B) Layers.
- (C) Players.
- (D) Classes de Objeto.
- (E) Controladores.

#### **37**

**Considerando o Sistema Operacional Windows 10, versão em português com configuração padrão, assinale a alternativa que apresenta o atalho para minimizar de uma vez todas as janelas abertas.**

**Obs.: o caractere "+" foi utilizado apenas para interpretação da questão.**

- (A) "Logotipo Windows" + E
- (B) "Logotipo Windows" + M
- (C) "Logotipo Windows" + S
- (D) "Logotipo Windows" + L
- (E) "Logotipo Windows" + A

#### **Considerando a teoria e os conceitos da Computação em Nuvem, assinale a INCORRETA.**

- (A) No modelo SaaS, as aplicações podem ser acessadas pelos usuários através da internet, fornecendo o software como serviço.
- (B) Dentro de uma infraestrutura de rede virtual, o *hypervisor* possui recursos que têm o papel de fazer a comunicação entre a máquina virtual e a máquina real.
- (C) No modelo PaaS, o usuário controla e administra a infraestrutura disponibilizada, controlando as aplicações que são implantadas.
- (D) Um *Cluster* virtual pode ser construído a partir de uma máquina virtual instanciada em um computador.
- (E) O IaaS é responsável por fornecer toda a infraestrutura para executar uma aplicação como servico.

#### **39**

**Adriana é Técnica em Tecnologia da Informação em uma instituição e, utilizando-se do Windows Server 2019, pretende utilizar um aplicativo baseado em navegador e implantado localmente destinado a gerenciar servidores, clusters e infraestrutura hiperconvergente. Qual aplicativo Adriana pretende usar?**

- (A) Windows Admin Center.
- (B) Windows Profile.
- (C) Windows Config.
- (D) Admin CMD.
- (E) Admin Hyper.

#### **40**

**Marcia é a Técnica em Tecnologia da Informação do Instituto de Pesquisa da sua cidade e pretende utilizar a técnica de processamento de dados na qual os dados coletados devem ser enviados diretamente ao servidor central, sendo agrupados e armazenados para que o seu processamento ocorra em um horário previamente definido. Qual é o nome dessa técnica de processamento de dados?**

- (A) Streaming.
- (B) Bit a Bit.
- (C) OnTime.
- (D) Batch.
- (E) Offline.

### **41**

**Qual é o nome da rede sem fio em que não é necessário um** *Acess Point***, em que todos os dispositivos devem utilizar apenas placas de redes wireless e cada dispositivo é capaz de transmitir e receber informações para todos os demais dispositivos?**

- (A) Rede TCP.
- (B) Rede PCI.
- (C) Rede DSL CABLE.
- (D) Rede SERVER.
- (E) Rede AD-HOC.

#### **42**

**Mauro é Técnico em Tecnologia da Informação e está desenvolvendo um programa de controle de estoque utilizando-se da linguagem de programação python. Dentro desse sistema, ele precisa receber um número ou uma string (desde que contenha um inteiro) e retornar um inteiro em tela. Qual função ele pode usar?**

- $(A)$  int $(x)$
- (B) len(x)
- (C) list(x)
- (D) type(x)
- (E) complex(x)

#### **43**

**Qual comando pode ser utilizado dentro do GIT para listar o histórico de versões para um arquivo, incluindo mudanças de nome?**

- (A) \$ git show [arquivo]
- (B) \$ git log
- (C) \$ git log --follow [arquivo]
- (D) \$ git rm [arquivo]
- (E) \$ git stash drop

#### **44**

**Utilizando-se dos conceitos de** *malwares,* **qual é o nome do programa malicioso capaz de se propagar automaticamente e explorar vulnerabilidades existentes ou falhas em softwares, dispondo de um mecanismo de comunicação com o invasor, permitindo que seu controle seja realizado remotamente?**

- (A) Worm
- (B) Storm
- (C) Firewall
- (D) Proxy
- (E) Bot

**Com a utilização dos serviços de terminal do Linux, qual comando pode ser utilizado para contar linhas, palavras ou bytes de um arquivo específico ou do que for escrito no terminal?**

- (A) sudo
- (B) wc
- (C) chmod
- (D) clear
- (E) echo

#### **46**

**De acordo com a LGPD, o tratamento de dados pessoais somente poderá ser realizado nas seguintes hipóteses, EXCETO**

- (A) mediante o fornecimento de consentimento pelo titular.
- (B) para o cumprimento de obrigação legal ou regulatória pelo controlador.
- (C) para a proteção da vida ou da incolumidade física do titular ou de terceiro.
- (D) quando necessário para atender aos interesses legítimos do controlador ou de terceiro, independentemente dos direitos e liberdades fundamentais do titular que exigem a proteção dos dados pessoais.
- (E) para a proteção do crédito, inclusive quanto ao disposto na legislação pertinente.

#### **47**

**Dentro do DHCP, existem algumas formas de realizar alocações de endereços de IP, sendo elas:**

- (A) Atribuição Direta, Atribuição Paralela e Atribuição Multi.
- (B) Forma Normal, Forma Automática e Forma Completa.
- (C) Atribuição Clara, Atribuição Manual e Atribuição Curta.
- (D) Atribuição Manual, Atribuição Automática e Atribuição Dinâmica.
- (E) Forma Direta, Forma Inversa e Forma Automática.

### **48**

**Miria é Técnica em Tecnologia da Informação da sua empresa e está realizando a manutenção no banco de dados do sistema de gestão de pessoas. Ela verificou que precisará mudar um atributo de valor único para um que possa ter um conjunto de valores para uma mesma entidade. Como é denominado este último tipo de atributo?**

- (A) Duplicado.
- (B) Multivalorado.
- (C) Multivariado.
- (D) Variado.
- (E) Multiextensionado.

#### **49**

**Tide é Técnica em Tecnologia da Informação em uma empresa e, pesquisando sobre métodos ágeis, pretende aplicar um que se utiliza de um sistema visual e evolutivo de gestão de trabalho, buscando sequenciar e evoluir cada tarefa por um fluxo predefinido de trabalho. Qual é o nome desse método?**

- (A) Kanban.
- (B) Lean.
- (C) Office.
- (D) NoReplay.
- (E) Espiral.

#### **50**

**Qual é o nome da técnica que consiste na aplicação sobre um sistema operacional convidado e suas aplicações para uma plataforma de hardware X, sendo executadas sobre uma plataforma de hardware distinta Y?**

- (A) Switching.
- (B) Spoofing.
- (C) Virtualização.
- (D) DNS.
- (E) Active Directory.

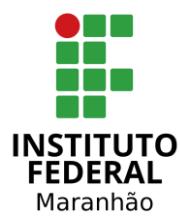

**EDITAL DE CONCURSO PÚBLICO N° 01/2023**

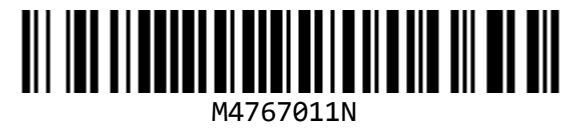

**SECRETARIA DE EDUCAÇÃO PROFISSIONAL E TECNOLÓGICA INSTITUTO FEDERAL DE EDUCAÇÃO, CIÊNCIA E TECNOLOGIA DO MARANHÃO**

# **TÉCNICO EM TECNOLOGIA DA INFORMAÇÃO**

NOME DO CANDIDATO

**INSCRICÃO** 

**Nível**

# **MÉDIO**

**Turno**

**MANHÃ**

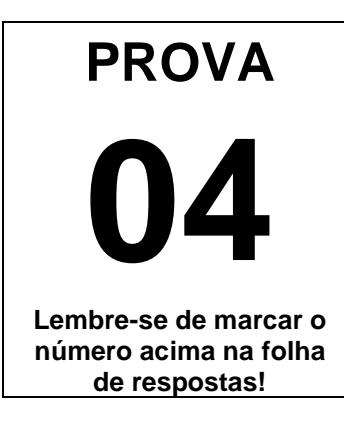

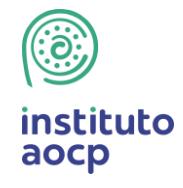

**Fraudar ou tentar fraudar Concursos Públicos é Crime! Previsto no art. 311 - A do Código Penal**

#### **Sobre o material recebido pelo candidato**

- ✓ Além deste Caderno de Questões com **cinquenta questões objetivas,**  você receberá do fiscal de sala a Folha de Respostas.
- ✓ Confira seu nome, o número do seu documento e o número de sua inscrição em todos os documentos entregues pelo fiscal. Além disso, não se esqueça de conferir seu Caderno de Questões quanto a falhas de impressão e de numeração e se o cargo corresponde àquele para o qual você se inscreveu.
- ✓ O não cumprimento a qualquer uma das determinações constantes em Edital, no presente Caderno e na Folha de Respostas incorrerá na eliminação do candidato.

#### **Sobre o material a ser devolvido pelo candidato**

- ✓ O único documento válido para avaliação é a Folha de Respostas.
- ✓ Na Folha de Respostas, preencha o campo destinado à assinatura. As respostas das questões objetivas devem ser preenchidas da seguinte maneira:  $\bullet$
- ✓ Na Folha de Respostas, só é permitido o uso de caneta esferográfica transparente de cor azul ou preta. Esse documento deve ser devolvido ao fiscal na saída, devidamente preenchido e assinado.

#### **Sobre a duração da prova e a permanência na sala**

- ✓ O prazo de realização da prova é de 4 (quatro) horas, incluindo a marcação da Folha de Respostas.
- ✓ Após 60 (sessenta) minutos do início da prova, o candidato estará liberado para utilizar o sanitário ou deixar definitivamente o local de aplicação, não podendo, no entanto, levar o Caderno de Questões e nenhum tipo de anotação de suas respostas.
- ✓ O candidato poderá levar consigo o Caderno de Questões somente se aguardar em sala até o término do prazo de realização da prova estabelecido em Edital.
- ✓ Os três últimos candidatos só poderão retirar-se da sala juntos, após assinatura do Termo de Fechamento do Envelope de Retorno.

#### Sobre a divulgação das provas e dos gabaritos

✓ As provas e os gabaritos preliminares estarão disponíveis no site do **Instituto AOCP** no endereço eletrônico **www.institutoaocp.org.br,** conforme previsto em Edital.

### **Língua Portuguesa**

#### **O QUE VIVI AO FICAR PRESO NO ELEVADOR**

Por Ton Paulo – 20 novembro 2019

As portas do elevador estacionado no térreo já se fechavam quando, numa corrida rápida, coloco o braço no rumo do sensor a tempo de fazê-las reabrirem. Entro ainda ofegante no cubículo vazio, não sem antes soltar um "que sorte!" em voz baixa.

Sou apaixonado por elevadores vazios. O intervalo do térreo até o andar escolhido é sempre o momento oportuno do dia para dar uma ajeitada no cabelo no espelho, olhar as mensagens ainda não visualizadas e respirar. Mas não hoje.

O elevador parou no meu andar, o 25º, mas as portas não se abriram. Espero, estranhando o *delay*, e nada. Alguns instantes depois, o ventilador de teto para. Era isso: eu estava preso em um elevador enguiçado.

Desato a tocar o interfone, mas, no lugar de uma voz humana, só recebo uma luzinha que pisca insistentemente. Do nada, me vem a palavra "claustrofobia" – do latim*, claustro phobos*: medo de lugares fechados. Eu não tinha aquilo, mas sentia que meus pulmões já puxavam o ar de maneira irregular.

Sento, levanto, sento novamente, dou voltas só de meias dentro do cubículo de metal. Exatos uma hora e cinquenta minutos se passam até que um funcionário abre a porta, com o elevador já no térreo e me encontra no chão abraçado às minhas pernas. Ainda um pouco trêmulo e puxando o ar com força, caminho até a recepcionista: "Onde ficam as escadas mesmo?"

Disponível em: https://www.jornalopcao.com.br/ultimas-noticias/oque-vivi-ao-ficar-preso-no-elevador-221327/. Acesso em: 20 maio 2023.

#### **1**

**Considerando a regência adequada à normapadrão, assinale a alternativa que apresenta uma reescrita correta para o excerto "Onde ficam as escadas mesmo?".**

- (A) Aonde vou para encontrar as escadas mesmo?
- (B) Aonde estão as escadas mesmo?
- (C) Gostaria de chegar onde estão as escadas, por favor.
- (D) Como volto onde estão localizadas as escadas?
- (E) As escadas ficam localizadas aonde mesmo?

**2**

#### **Em relação às palavras destacadas em "Entro ainda ofegante no cubículo vazio [...]", assinale a alternativa correta.**

- (A) O vocábulo "cubículo" é formado pelo processo de derivação prefixal, com o acréscimo do prefixo "cub-" ao radical "ículo".
- (B) O sufixo "-ículo" indica o diminutivo da palavra "cubo". Assim, o vocábulo "cubículo" pode ser adequadamente substituído por "cubinho".
- (C) O sufixo "-nte", presente no adjetivo "ofegante", forma um nome de agente, neste caso, "aquele que ofega".
- (D) O vocábulo "ofegante" é formado pelo processo de composição, com o acréscimo da palavra "-nte" ao verbo "ofegar".
- (E) A palavra "ofegante" é um parônimo de "ofegoso", uma vez que elas são semelhantes, mas apresentam significados diferentes.

#### **3**

#### **O texto "O que vivi ao ficar preso no elevador" se organiza a partir do modo**

- (A) injuntivo.
- (B) expositivo.
- (C) descritivo.
- (D) narrativo.
- (E) argumentativo.

#### **4**

**Em "[...] me encontra no chão abraçado às minhas pernas.", o item destacado NÃO pode ser substituído adequadamente por**

- (A) "nas".
- (B) "pelas".
- (C) "contra as".
- (D) "com as".
- (E) "a".

#### **Sobre o excerto "Eu não tinha aquilo, mas sentia que meus pulmões já puxavam o ar de maneira irregular.", assinale a alternativa correta.**

- (A) O uso da vírgula é opcional.
- (B) O termo "puxavam" apresenta a mesma classificação e o mesmo sentido que em "Puxa! Fiquei triste que ele não veio".
- (C) O verbo "puxar" é um homônimo de "puchar", pois ambos apresentam a mesma pronúncia, mas significados distintos.
- (D) A expressão "de maneira irregular" poderia ser substituída por "irregularmente" sem que isso prejudicasse a sintaxe ou a semântica do excerto.
- (E) O referente do termo "aquilo" não está expresso no texto, devendo o leitor inferi-lo a partir de seus conhecimentos de mundo.

#### **6**

#### **Assinale a alternativa que analisa corretamente o excerto "Desato a tocar o interfone [...]".**

- (A) O verbo "desatar" é um verbo auxiliar que indica o início da ação de "tocar".
- (B) A locução verbal "desato a tocar" poderia ser substituída por "toco" sem que isso modificasse o sentido do excerto.
- (C) O prefixo "des-", contido em "desato", apresenta sentido de negação. Assim, no excerto, o vocábulo veicula o sentido de "não ato".
- (D) O verbo "tocar" poderia ser substituído pelo seu antônimo, "destocar", sem que isso prejudicasse a sintaxe ou a semântica do excerto.
- (E) A palavra "interfone" é formada por derivação prefixal, com o acréscimo do prefixo "in-" à palavra "terfone".

#### **7**

**Qual é a relação sintático-semântica estabelecida entre as orações "Sento, levanto, sento novamente, dou voltas só de meias dentro do cubículo de metal."?**

- (A) Concessão.
- (B) Lugar.
- (C) Causa.
- (D) Oposição.
- (E) Adição.

#### **8**

#### **Considerando as regras da norma-padrão, assinale a alternativa que analisa corretamente o pronome átono destacado no excerto.**

- (A) Em "As portas do elevador estacionado no térreo já se fechavam [...]", a ênclise também é permitida (fechavam-se).
- (B) Em "[...] coloco o braço no rumo do sensor a tempo de fazê-las reabrirem.", o pronome átono pode ser substituído por "elas" (fazer elas).
- (C) Em "[...] as portas não se abriram.", a ênclise também é permitida (abriram-se).
- (D) Em "Do nada, me vem a palavra 'claustrofobia' [...]", o pronome pode ser substituído por "a mim" e posposto ao verbo (vem a mim).
- (E) Em "[...] até que um funcionário [...] me encontra no chão [...]", o pronome se refere à terceira pessoa do singular (ele me encontra).

#### **9**

**Qual é a relação sintático-semântica estabelecida entre as orações "O que vivi ao ficar preso no elevador"?**

- (A) Adição.
- (B) Tempo.
- (C) Lugar.
- (D) Oposição.
- (E) Condição.

#### **10**

#### **A partir da leitura do texto, é correto afirmar que o autor**

- (A) não tentou pedir por socorro, visto que teve uma crise de claustrofobia.
- (B) é apaixonado por elevadores vazios porque não gosta de interagir com os vizinhos.
- (C) foi resgatado quando o elevador estava em seu andar, o 25º.
- (D) machucou o braço ao entrar no elevador.
- (E) permaneceu por quase duas horas preso no elevador.

# **Raciocínio Lógico**

#### **11**

**Usando um pedaço de barbante inextensível de 16 centímetros, é possível limitar uma região em forma de quadrado (ajustando-a convenientemente para que tenha maior área) cujos lados medem 4 centímetros. Usando o mesmo barbante, também seria possível limitar uma circunferência de maior área possível, com raio medindo centímetros. Assinale a alternativa em que figure o valor, em centímetros, mais próximo de .**

**(Caso necessário, use**  $\pi = 3, 14$ **)** 

- (A) 5,11
- (B) 4,17
- (C) 3,14
- (D) 2,55
- (E) 0,14

### **12**

**A respeito dos conceitos associados à probabilidade, é correto afirmar que**

- (A) a probabilidade de se obter "cara" no lançamento de uma moeda não viciada é igual à probabilidade de se obter um número "par" no lançamento de um dado comum, não viciado.
- (B) quando há a certeza da ocorrência de certo evento, pode-se dizer que a probabilidade de tal ocorrência é 200%.
- (C) se lançarmos dois dados comuns, não viciados, há maior probabilidade de a soma dos pontos voltados para cima ser 11 do que 7.
- (D) se lançarmos uma moeda não viciada duas vezes e obtivermos "cara" no primeiro lançamento, a probabilidade de o segundo lançamento resultar "coroa" é maior que 50%.
- (E) se lançarmos duas moedas comuns, ambas não viciadas e indistinguíveis, a probabilidade de obtermos faces iguais é maior que a probabilidade de obtermos faces diferentes.

# **13**

**Considere as proposições compostas a seguir:**

- **P: "Maciel passou no concurso e Maciel usa bigode";**
- **Q: "Maciel passou no concurso ou Maciel usa bigode";**
- **R: "Se Maciel passou no concurso então Maciel usa bigode".**

#### **Se a proposição P é falsa enquanto Q e R são verdadeiras, certamente, pode-se afirmar que**

- (A) Maciel passou no concurso.
- (B) Maciel não usa bigode.
- (C) se Maciel passou no concurso, então Maciel não usa bigode.
- (D) Maciel passou no concurso se, e somente se, Maciel usa bigode.
- (E) Maciel passou no concurso e Maciel não usa bigode.

#### **14**

**Considere os conjuntos , , e , de tal maneira que o conjunto seja composto pelas letras das palavras SEGUNDA, SEXTA e SABADO, o conjunto seja composto pelas letras da palavra TERCA, o conjunto pelas letras das palavras**  QUARTA e QUINTA, e o conjunto D seja composto **pelas letras da palavra DOMINGO. Sobre tais conjuntos, é correto afirmar que**

- (A) a união de S com T resulta no próprio S.
- (B) os conjuntos T e Q têm exatamente três elementos em comum.
- (C) um elemento aparece simultaneamente nos quatro conjuntos citados.
- (D) a união dos conjuntos citados conta com todas as letras do alfabeto, exceto K, Y, W e Z.
- (E) a intersecção entre T e D é o conjunto unitário.

**Não é raro que surjam memes na internet em que problemas aritméticos teriam respostas diferentes, dependendo da ordem em que as operações fossem realizadas. Entretanto deve-se observar que as operações matemáticas obedecem a uma ordem específica. Nesse contexto, ao resolver a expressão:**

$$
\frac{1}{2}\,+\,\frac{1}{2}\,\times\!\frac{1}{2}
$$

**Será encontrado**

(A) 1  $\frac{1}{2}$ .

(B) 1.

- (C) 2  $\frac{2}{6}$ .
- (D) 2  $\frac{2}{8}$ .
- (E) 3  $\frac{5}{4}$ .

# **Informática**

#### **16**

**Considerando as teclas e combinações de teclas de atalho para utilizar recursos de edição no LibreOffice Calc 6.4.7.2, instalação típica em português do Brasil, relacione as colunas e assinale a alternativa com a sequência correta.**

- **1. Cortar.**
- **2. Localizar e substituir.**
- **3. Colar.**
- **4. Modo de edição de célula.**
- **( ) F2**
- **( ) Ctrl+V**
- **( ) Ctrl+X**
- **( ) Ctrl+H**

**Obs: O caractere + foi utilizado apenas para interpretação.**

 $(A)$  4 – 1 – 3 – 2. (B)  $2 - 1 - 4 - 3$ . (C)  $4 - 3 - 1 - 2$ . (D)  $2 - 4 - 1 - 3$ .  $(E)$  3 – 4 – 1 – 2.

#### **17**

#### **Em relação aos softwares maliciosos, assinale a alternativa que apresenta uma característica de um malware classificado como WORM.**

- (A) Configura-se em uma rede composta por inúmeros equipamentos zumbis utilizados para potencializar as ações danosas provenientes de um ataque.
- (B) Permite que um invasor retorne ao equipamento comprometido, por meio da criação ou modificação de serviços no sistema.
- (C) Monitora a operação de um computador, coleta e envia as informações coletadas ao invasor.
- (D) Armazena teclas digitadas por um ou mais usuários no teclado físico de um computador.
- (E) Propaga-se de forma automatizada pelas redes ao explorar vulnerabilidades nos aplicativos instalados nos computadores, enviando cópias de si mesmo de computador para computador.

**Considerando as grandezas computacionais baseadas no sistema binário, assinale a alternativa que apresenta o valor em kilobytes equivalente a 11 megabytes.**

- (A) 183686
- (B) 11264
- (C) 1010000
- (D) 1128
- (E) 115200

#### **19**

**Durante a edição de um documento, o recurso "Substituir" do Microsoft Word 2013, instalação padrão em português do Brasil, permite que o usuário pesquise um texto que deseja mudar e substitua por outro. Qual combinação de teclas pode ser utilizada para acessar esse recurso?**

**Obs: O caractere + foi utilizado apenas para interpretação.**

- (A) Shift+Del
- (B) Ctrl+D
- (C) Shift+L
- (D) Ctrl+U
- (E) Alt+Shift+F

### **20**

**O navegador Google Chrome, versão 112 em português do Brasil para Windows 10, oferece um recurso de acessibilidade por meio da extensão "Caret Browsing". Assinale a alternativa que descreve a função desse recurso.**

- (A) Ajusta a cor em páginas da Web, removendo cores específicas que o usuário eventualmente tenha dificuldades de enxergar.
- (B) Permite percorrer uma página Web usando o teclado em vez de um touchpad ou mouse.
- (C) Oferece filtros para ajustar o contraste da cor, inverter preto e branco ou remover cores.
- (D) Permite visualizar a descrição longa de um item de uma página.
- (E) Cria legendas automaticamente para áudios e vídeos em inglês.

# **Legislação**

#### **21**

**Sobre os deveres e as vedações ao servidor público, assinale a alternativa correta em conformidade com o Código de Ética Profissional do Servidor Público Civil do Poder Executivo Federal (Decreto nº 1.171/1994).**

- (A) É dever fundamental do servidor público exercer suas atribuições com rapidez, perfeição e rendimento.
- (B) O servidor público pode usar do cargo ou função, facilidades, amizades, tempo, posição e influências para obter favorecimento para si ou para outrem.
- (C) É permitido ao servidor público retirar da repartição pública documento, livro ou bem pertencente ao patrimônio público, ainda que sem autorização legal.
- (D) É dever fundamental do servidor público respeitar a hierarquia, inclusive tendo temor de representar contra qualquer comprometimento indevido da estrutura em que se funda o Poder Estatal.
- (E) É permitido ao servidor público deixar de utilizar os avanços técnicos e científicos ao seu alcance ou do seu conhecimento para atendimento do seu mister.

#### **22**

#### **Em relação aos Institutos Federais de Educação, Ciência e Tecnologia, assinale a alternativa correta segundo a Lei Federal nº 11.892/2008.**

- (A) Possuem natureza jurídica de empresa pública.
- (B) São instituições de educação superior, básica e profissional, pluricurriculares e multicampi, especializados na oferta de educação profissional e tecnológica nas diferentes modalidades de ensino, com base na conjugação de conhecimentos técnicos e tecnológicos com as suas práticas pedagógicas.
- (C) Têm como órgão executivo o Conselho Superior.
- (D) São equiparados às universidades estaduais para efeito da incidência das disposições que regem a regulação, avaliação e supervisão das instituições e dos cursos de educação superior.
- (E) Possuem natureza jurídica de fundação.

#### **De acordo com a Lei Federal nº 11.091/2005, plano de carreira é**

- (A) o conjunto de atribuições e responsabilidades previstas na estrutura organizacional que são cometidas a um servidor.
- (B) a área específica de atuação do servidor.
- (C) a posição do servidor na escala de vencimento da carreira.
- (D) o conjunto de princípios, diretrizes e normas que regulam o desenvolvimento profissional dos servidores titulares de cargos que integram determinada carreira, constituindo-se em instrumento de gestão do órgão ou entidade.
- (E) o conjunto de cargos de mesma hierarquia.

#### **24**

#### **A Lei Federal nº 12.527/2011, que regula o direito de acesso à informação, define informação como**

- (A) dados, processados ou não, que podem ser utilizados para produção e transmissão de conhecimento, contidos em qualquer meio, suporte ou formato.
- (B) unidade de registro de dados.
- (C) dados submetidos temporariamente à restrição de acesso público.
- (D) dados relacionados à pessoa natural ou à pessoa jurídica identificada ou identificável.
- (E) conjunto de ações referentes à produção, recepção, classificação, utilização, acesso, reprodução, transporte, transmissão, distribuição, arquivamento, armazenamento, eliminação, avaliação, destinação ou controle de dados.

#### **25**

#### **Sobre a Lei Federal nº 13.709/2018, alterada pela Lei Federal nº 13.853/2019 (Lei Geral de Proteção de Dados Pessoais), assinale a alternativa correta.**

- (A) Dispõe sobre o tratamento de dados pessoais, excluídas as operações de tratamento em meios digitais.
- (B) Tem por objetivo proteger a livre iniciativa.
- (C) Dispõe sobre o tratamento de dados pessoais, inclusive nos meios digitais, ressalvadas as operações de tratamento realizadas por pessoa jurídica de direito público.
- (D) Dispõe sobre o tratamento de dados públicos.
- (E) Dispõe sobre o tratamento de dados pessoais, inclusive nos meios digitais, por pessoa natural ou por pessoa jurídica de direito público ou privado.

### **26**

**De acordo com a Lei Federal nº 14.133/2021 (Lei de Licitações e Contratos Administrativos), a pessoa física ou jurídica, ou consórcio de pessoas jurídicas, que participa ou manifesta a intenção de participar de processo licitatório, sendo-lhe equiparável, para os fins da Lei de Licitações e Contratos Administrativos, o fornecedor ou o prestador de serviço que, em atendimento à solicitação da Administração, oferece proposta, é denominada**

- (A) contratado.
- (B) licitante.
- (C) autoridade.
- (D) contratante.
- (E) administração pública.

#### **27**

**A Lei Federal nº 8.429/1992, alterada pela Lei Federal nº 14.230/2021, prevê, como uma das sanções aplicáveis àquele que pratica ato de improbidade administrativa que importa em enriquecimento ilícito,**

- (A) a prisão simples.
- (B) a reclusão.
- (C) a detenção.
- (D) a prestação de serviços à comunidade.
- (E) a perda da função pública.

**De acordo com a Constituição da República Federativa do Brasil de 1988, assinale a alternativa correta.**

- (A) Enquanto o Estado deve garantir educação básica obrigatória e gratuita dos 4 (quatro) aos 17 (dezessete) anos de idade, compete, com exclusividade à iniciativa privada, promover educação infantil às crianças até 4 (quatro) anos de idade.
- (B) Constituem patrimônio cultural brasileiro os bens, excluídos os de natureza imaterial, tomados individualmente ou em conjunto, portadores de referência à identidade, à ação e à memória dos diferentes grupos formadores da sociedade brasileira.
- (C) É dever do Estado fomentar práticas desportivas formais e não-formais, destinando recursos públicos para a promoção prioritária do desporto de alto rendimento.
- (D) A pesquisa científica básica e tecnológica deve receber tratamento sem prioridade do Estado, tendo em vista o bem público e o progresso da ciência, tecnologia e inovação.
- (E) O Estado deve promover e incentivar o desenvolvimento científico, a pesquisa, a capacitação científica e tecnológica e a inovação, sendo que a pesquisa tecnológica deve ser voltada preponderantemente para a solução dos problemas brasileiros e para o desenvolvimento do sistema produtivo nacional e regional.

### **29**

**Em relação às formas de provimento de cargo público no regime jurídico dos servidores públicos civis da União, das autarquias e das fundações públicas federais, assinale a alternativa correta de acordo com a Lei Federal nº 8.112/1990.**

- (A) Remoção é o deslocamento do servidor, a pedido ou de ofício, no âmbito do mesmo quadro, com ou sem mudança de sede.
- (B) A nomeação para cargo de carreira ou cargo isolado de provimento efetivo dispensa prévia habilitação em concurso público de provas ou de provas e títulos.
- (C) Recondução é a investidura do servidor em cargo de atribuições e responsabilidades compatíveis com a limitação que tenha sofrido em sua capacidade física ou mental verificada em inspeção médica.
- (D) A reintegração é a reinvestidura do servidor estável no cargo anteriormente ocupado, ou no cargo resultante de sua transformação, quando invalidada a sua demissão por decisão administrativa ou judicial.
- (E) Redistribuição é o retorno à atividade de servidor aposentado.

#### **30**

#### **De acordo com as regras deontológicas previstas no Código de Ética Profissional do Servidor Público Civil do Poder Executivo Federal (Decreto nº 1.171/1994), assinale a alternativa INCORRETA.**

- (A) A dignidade, o decoro, o zelo, a eficácia e a consciência dos princípios morais são primados maiores que devem nortear o servidor público, seja no exercício do cargo ou função, ou fora dele.
- (B) O trabalho desenvolvido pelo servidor público perante a comunidade deve ser entendido como acréscimo ao seu próprio bem-estar.
- (C) A moralidade da Administração Pública está limitada à distinção entre o bem e o mal, sendo indiferente a ideia de que o fim é sempre o bem comum.
- (D) O servidor não pode omitir ou falsear a verdade, ainda que contrária aos interesses da própria pessoa interessada ou da Administração Pública.
- (E) Em razão de a função pública ser tida como exercício profissional e integrar a vida particular, os fatos e atos verificados na conduta do dia a dia na vida privada de cada servidor público podem acrescer ou diminuir o seu bom conceito na vida funcional.

### **Conhecimento Específico**

#### **31**

**Osnei é Técnico em Tecnologia da Informação e está trabalhando em um sistema para a instituição em que atua. Ele está utilizando a aplicação de Docker para seu desenvolvimento. Qual comando pode ser utilizado para exibir as versões de API,**  *Client* **e** *Server* **do hots?**

- (A) Docker version.
- (B) Docker run.
- (C) Docker api.
- (D) Docker cliente.
- (E) Docker server.

#### **32**

**A respeito de suporte ao cliente utilizando módulos de controle remoto, analise as assertivas e assinale a alternativa que aponta as corretas.**

- **I. Uma central de serviços deve possuir um único ponto de contato.**
- **II. A definição dos acordos de níveis de serviço deve ser feita entre a área de atendimento e seus clientes.**
- **III. A melhoria contínua é importante para a atualização dos processos da área de suporte.**
- **IV. Quanto melhor for a base de conhecimento para a consulta, mais reduzido o tempo de atendimento.**
- (A) Apenas I, II e III.
- (B) Apenas I, II e IV.
- (C) Apenas II e III.
- (D) Apenas I e IV.
- $(E)$  I, II, III e IV.

#### **33**

**Um repetidor é um dispositivo, em redes de computadores, que pode ser utilizado para estender o alcance de uma rede LAN. Em qual camada do Modelo OSI o repetidor atua?**

- (A) Aplicação.
- (B) Transporte.
- (C) Física.
- (D) Sessão.
- (E) Apresentação.

### **34**

**Carlos é Técnico de Sistemas em uma Instituição de Ensino e, utilizando-se do Microsoft Excel 2016, versão em português, precisa utilizar uma função que retorne a mediana de um conjunto de dados para utilizar no cálculo das notas dos alunos. Qual função ele pode utilizar para obter a mediana de um conjunto de dados?**

- (A) MAP
- (B) MÉDIA
- (C) MEDIANA
- (D) MDC
- (E) MED

#### **35**

**Qual é o nome do componente da estrutura lógica do Active Directory que é definido por um grupo de atributos que estabelece os valores que podem ser associados a um objeto?**

- (A) Domínios.
- (B) Layers.
- (C) Players.
- (D) Classes de Objeto.
- (E) Controladores.

#### **36**

**Considerando o Sistema Operacional Windows 10, versão em português com configuração padrão, assinale a alternativa que apresenta o atalho para minimizar de uma vez todas as janelas abertas.**

**Obs.: o caractere "+" foi utilizado apenas para interpretação da questão.**

- (A) "Logotipo Windows" + E
- (B) "Logotipo Windows" + M
- (C) "Logotipo Windows" + S
- (D) "Logotipo Windows" + L
- (E) "Logotipo Windows" + A

#### **Considerando a teoria e os conceitos da Computação em Nuvem, assinale a INCORRETA.**

- (A) No modelo SaaS, as aplicações podem ser acessadas pelos usuários através da internet, fornecendo o software como serviço.
- (B) Dentro de uma infraestrutura de rede virtual, o *hypervisor* possui recursos que têm o papel de fazer a comunicação entre a máquina virtual e a máquina real.
- (C) No modelo PaaS, o usuário controla e administra a infraestrutura disponibilizada, controlando as aplicações que são implantadas.
- (D) Um *Cluster* virtual pode ser construído a partir de uma máquina virtual instanciada em um computador.
- (E) O IaaS é responsável por fornecer toda a infraestrutura para executar uma aplicação como servico.

#### **38**

**Adriana é Técnica em Tecnologia da Informação em uma instituição e, utilizando-se do Windows Server 2019, pretende utilizar um aplicativo baseado em navegador e implantado localmente destinado a gerenciar servidores, clusters e infraestrutura hiperconvergente. Qual aplicativo Adriana pretende usar?**

- (A) Windows Admin Center.
- (B) Windows Profile.
- (C) Windows Config.
- (D) Admin CMD.
- (E) Admin Hyper.

#### **39**

**Marcia é a Técnica em Tecnologia da Informação do Instituto de Pesquisa da sua cidade e pretende utilizar a técnica de processamento de dados na qual os dados coletados devem ser enviados diretamente ao servidor central, sendo agrupados e armazenados para que o seu processamento ocorra em um horário previamente definido. Qual é o nome dessa técnica de processamento de dados?**

- (A) Streaming.
- (B) Bit a Bit.
- (C) OnTime.
- (D) Batch.
- (E) Offline.

### **40**

**Qual é o nome da rede sem fio em que não é necessário um** *Acess Point***, em que todos os dispositivos devem utilizar apenas placas de redes wireless e cada dispositivo é capaz de transmitir e receber informações para todos os demais dispositivos?**

- (A) Rede TCP.
- (B) Rede PCI.
- (C) Rede DSL CABLE.
- (D) Rede SERVER.
- (E) Rede AD-HOC.

#### **41**

**Mauro é Técnico em Tecnologia da Informação e está desenvolvendo um programa de controle de estoque utilizando-se da linguagem de programação python. Dentro desse sistema, ele precisa receber um número ou uma string (desde que contenha um inteiro) e retornar um inteiro em tela. Qual função ele pode usar?**

- $(A)$  int $(x)$
- (B) len(x)
- $(C)$  list $(x)$
- (D) type(x)
- (E) complex(x)

#### **42**

**Qual comando pode ser utilizado dentro do GIT para listar o histórico de versões para um arquivo, incluindo mudanças de nome?**

- (A) \$ git show [arquivo]
- (B) \$ git log
- (C) \$ git log --follow [arquivo]
- (D) \$ git rm [arquivo]
- (E) \$ git stash drop

#### **43**

**Utilizando-se dos conceitos de** *malwares,* **qual é o nome do programa malicioso capaz de se propagar automaticamente e explorar vulnerabilidades existentes ou falhas em softwares, dispondo de um mecanismo de comunicação com o invasor, permitindo que seu controle seja realizado remotamente?**

- (A) Worm
- (B) Storm
- (C) Firewall
- (D) Proxy
- (E) Bot

**Com a utilização dos serviços de terminal do Linux, qual comando pode ser utilizado para contar linhas, palavras ou bytes de um arquivo específico ou do que for escrito no terminal?**

- (A) sudo
- (B) wc
- (C) chmod
- (D) clear
- (E) echo

### **45**

**De acordo com a LGPD, o tratamento de dados pessoais somente poderá ser realizado nas seguintes hipóteses, EXCETO**

- (A) mediante o fornecimento de consentimento pelo titular.
- (B) para o cumprimento de obrigação legal ou regulatória pelo controlador.
- (C) para a proteção da vida ou da incolumidade física do titular ou de terceiro.
- (D) quando necessário para atender aos interesses legítimos do controlador ou de terceiro, independentemente dos direitos e liberdades fundamentais do titular que exigem a proteção dos dados pessoais.
- (E) para a proteção do crédito, inclusive quanto ao disposto na legislação pertinente.

#### **46**

**Dentro do DHCP, existem algumas formas de realizar alocações de endereços de IP, sendo elas:**

- (A) Atribuição Direta, Atribuição Paralela e Atribuição Multi.
- (B) Forma Normal, Forma Automática e Forma Completa.
- (C) Atribuição Clara, Atribuição Manual e Atribuição Curta.
- (D) Atribuição Manual, Atribuição Automática e Atribuição Dinâmica.
- (E) Forma Direta, Forma Inversa e Forma Automática.

### **47**

**Miria é Técnica em Tecnologia da Informação da sua empresa e está realizando a manutenção no banco de dados do sistema de gestão de pessoas. Ela verificou que precisará mudar um atributo de valor único para um que possa ter um conjunto de valores para uma mesma entidade. Como é denominado este último tipo de atributo?**

- (A) Duplicado.
- (B) Multivalorado.
- (C) Multivariado.
- (D) Variado.
- (E) Multiextensionado.

#### **48**

**Tide é Técnica em Tecnologia da Informação em uma empresa e, pesquisando sobre métodos ágeis, pretende aplicar um que se utiliza de um sistema visual e evolutivo de gestão de trabalho, buscando sequenciar e evoluir cada tarefa por um fluxo predefinido de trabalho. Qual é o nome desse método?**

- (A) Kanban.
- (B) Lean.
- (C) Office.
- (D) NoReplay.
- (E) Espiral.

#### **49**

**Qual é o nome da técnica que consiste na aplicação sobre um sistema operacional convidado e suas aplicações para uma plataforma de hardware X, sendo executadas sobre uma plataforma de hardware distinta Y?**

- (A) Switching.
- (B) Spoofing.
- (C) Virtualização.
- (D) DNS.
- (E) Active Directory.

#### **50**

**Dentro da Organização dos Computadores, qual é o tipo da interrupção que é gerada pelo próprio processador e permite que o Sistema Operacional execute certas funções a intervalos regulares de tempo?** 

- (A) Software.
- (B) Relógio.
- (C) E/S.
- (D) Falha de Hardware.
- (E) Cronômetro.